#### **REPUBLIQUE ALGERIENNE DEMOCRATIQUE ET POPULAIRE**

**MINISTERE DE L'ENSEIGNEMENT SUPERIEUR** 

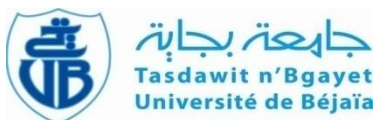

**ET DE LA RECHERCHE SCIENTIFIQUE**

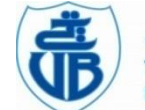

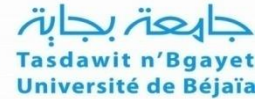

**UNIVERSITE ABDERRAHMANE MIRA BEJAIA**

#### **FACULTE DE TECHNOLOGIE**

**DEPARTEMENT DE GENIE MECANIQUE**

MEMOIRE

Présenté pour l'obtention du diplôme de

#### **MASTER**

Filière : **Génie Mécanique**

Spécialité : **Construction Mécanique**

Par :

**MAKHLOUFI Yacine & ABBAS Abdelaziz**

# Thème

## **Etude de l'effet de l'amortissement sur une réponse vibratoire des rotors**

Soutenu le **03/07/2023** devant le jury composé de:

Dr. K.YAYA Président

Dr. S.BOUZIDi Rapporteur

Dr. M.METHIA Examinateur

**Année Universitaire : 2023-2024**

# *Remerciements*

<span id="page-1-0"></span>*Avant tout nous désirons exprimer notre plus profonde gratitude envers Dieu tout puissant, qui nous a accordé la force et la patience nécessaire pour accomplir notre objectif.*

*Nous tenons d'abord à remercier et exprimer notre profonde reconnaissance à Melle S. BOUZIDI, docteur à l'université de Béjaia, pour son encadrement, sa patience et son orientation.*

*Nous sommes très reconnaissants à l'honneur que nous fait le docteur K. YAYA en acceptant d'être le président du jury. Ainsi on est heureux que le docteur M.METHIA nous fasse l'honneur d'examiner ce travail. On adresse nos sincères remerciements à tous les professeurs du département de génie mécanique, intervenants et toutes les personnes qui par leurs paroles, leurs écrits, leurs conseils et leurs critiques ont guidé nos réflexions tout au long ces longue années. On remercie nos très chers parents, qui ont toujours été là pour nous, Ainsi que nos amis, pour leurs encouragements.*

*Pour terminer, nous sommes reconnaissants envers toutes les personnes qui ont contribué à la réalisation de ce travail.*

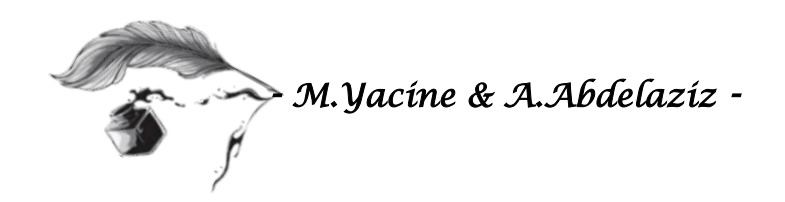

# *Dédicaces*

<span id="page-2-0"></span>*Je dédie ce modeste travail à celle qui m'a donné à la vie, qui s'est sacrifié pour mon bonheur et ma réussite,* 

*A ma*

*mère…*

*A mon père, qui à été mon ombre durant toutes les années des études, qui à veillé à me donner l'aide,* 

*A m'encourager et à me protéger, que dieu les gardes et*

*les protèges.*

*A mon adorable sœur et mes frères*

*A ma très chère nièce*

*A tout ma famille*

*A mes très chers amis*

*A tous ceux qui m'aiment*

*A tous ceux que j'aime*

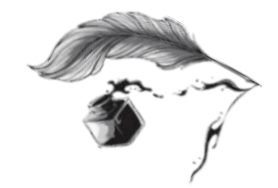

*- M.Yacine -* 

# *Dédicaces*

*Je dédie ce modeste travail à celle qui m'a donné à la vie, qui s'est sacrifié pour mon bonheur et ma réussite,* 

*A ma*

*mère…*

*A mon père, qui à été mon ombre durant toutes les années des études, qui à veillé à me donner l'aide,* 

*A m'encourager et à me protéger, que dieu les gardes et*

*les protèges.*

*A mon adorable sœur et mes frères*

*A ma très chère nièce*

*A tout ma famille*

*A mes très chers amis*

*A tous ceux qui m'aiment*

*A tous ceux que j'aime*

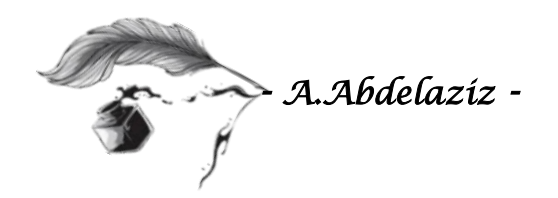

# <span id="page-4-0"></span>*Sommaire*

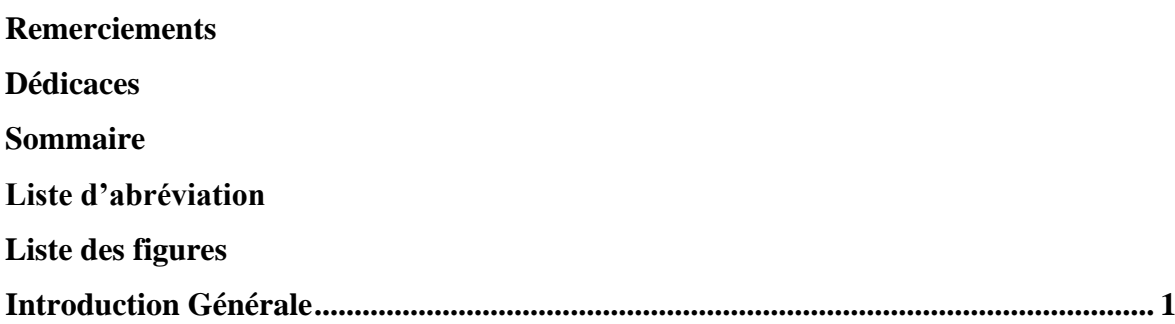

#### **Chapitre I**

#### Modélisation du rotor et équations de mouvement

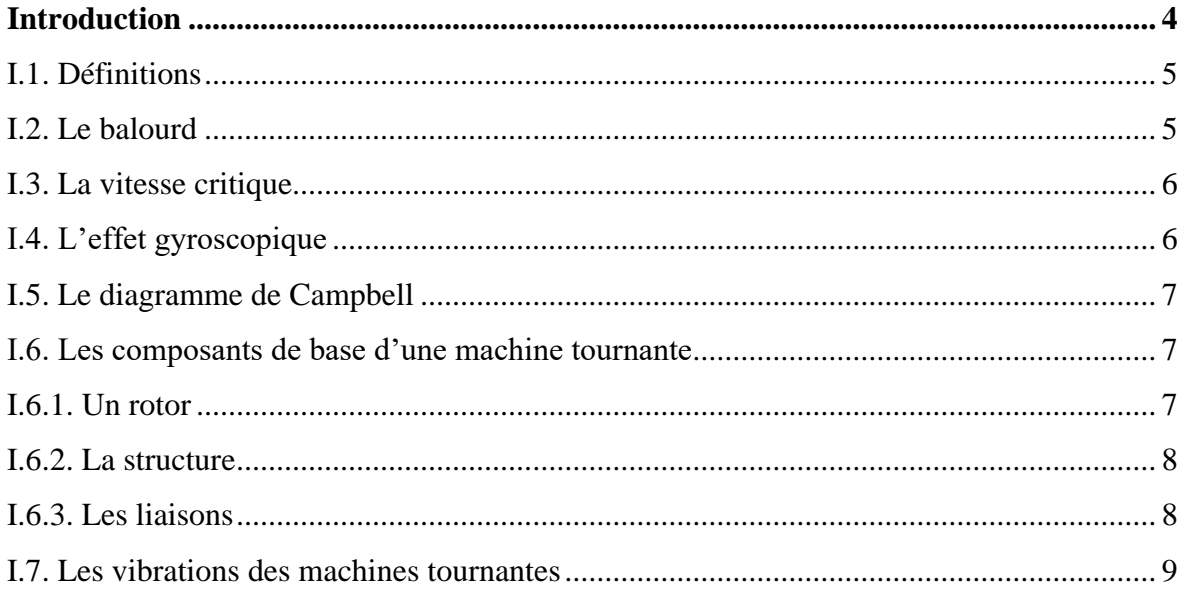

#### **Chapitre II**

#### Modélisation du rotor et équations de mouvement

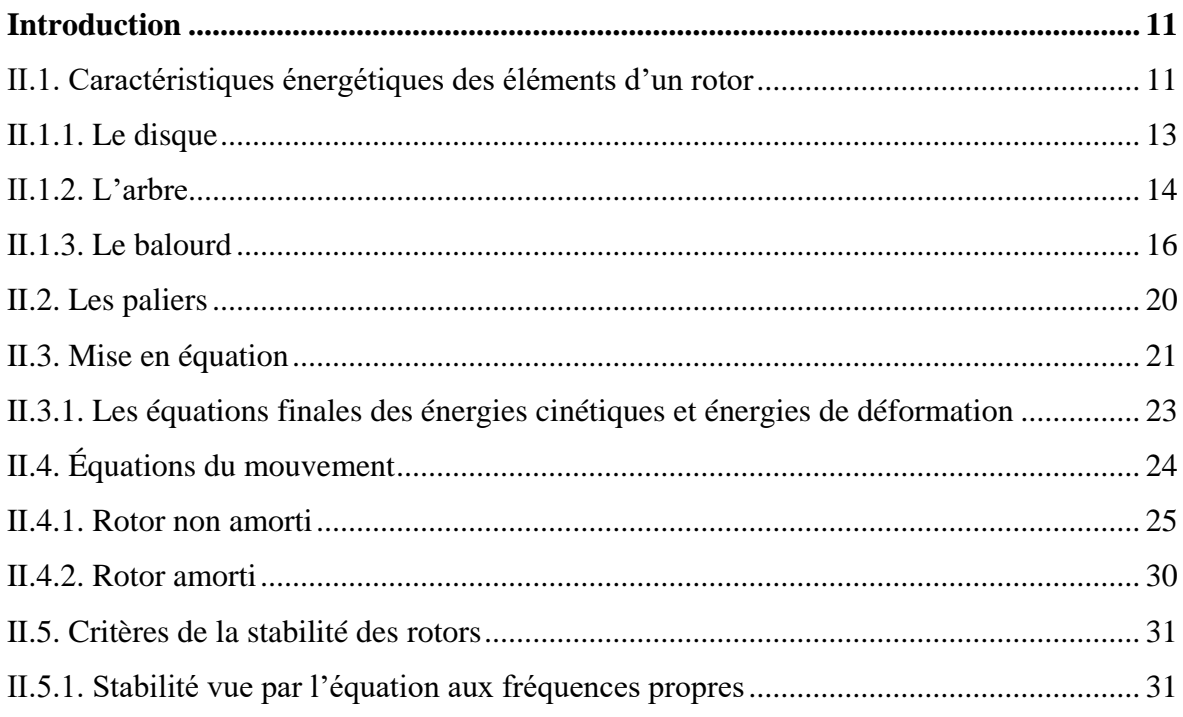

#### Sommaire

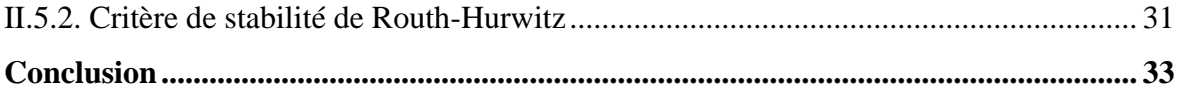

#### **Chapitre III**

#### Etude de la stabilité d'un rotor et application numérique

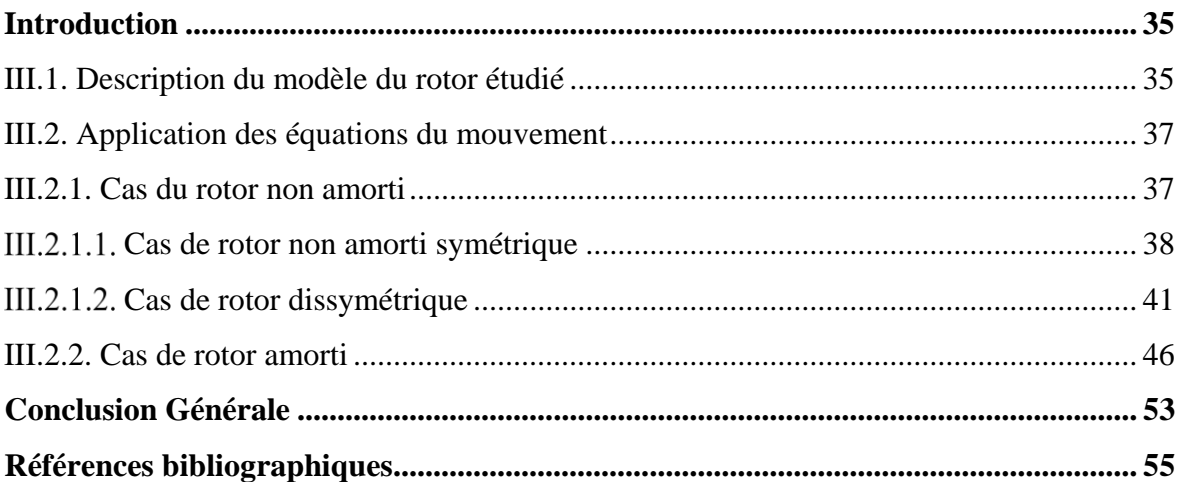

#### <span id="page-7-0"></span>**Liste d'abréviation**

- **EA :** Étude d'Amortissement
- **ERV :** Réponse Vibratoire des Rotors
- **AC :** Amortissement Critique
- **DCA :** Damping Characteristic Analysis (Analyse des Caractéristiques d'Amortissement)
- **FEM :** Finite Element Method (Méthode des Éléments Finis)
- **MAS :** Modal Analysis and Synthesis (Analyse et Synthèse Modale)
- **MD :** Modal Damping (Amortissement Modal)
- **MMC :** Modal Mass Contribution (Contribution de Masse Modale)
- **MR :** Mode Ratio (Rapport de Modes)
- **RPM :** Rotations Par Minute
- **RMA :** Réponse Modale Aléatoire
- **RTD :** Rotordynamic Analysis (Analyse Rotordynamique)
- **SMA :** Système de Masse-Amortissement
- **SRF :** Speed Resonance Frequency (Fréquence de Résonance en Vitesse)
- **VRMS :** Vibration Root Mean Square (Vibration Moyenne Quadratique)
- **FRF :** Frequency Response Function (Fonction de Réponse en Fréquence)
- **TM :** Transfer Matrix (Matrice de Transfert)
- **CR :** Campbell Diagram (Diagramme de Campbell)
- **MI :** Mode Indicator (Indicateur de Mode)
- **OS :** Operating Speed (Vitesse de Fonctionnement)

<span id="page-8-0"></span>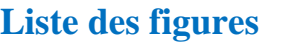

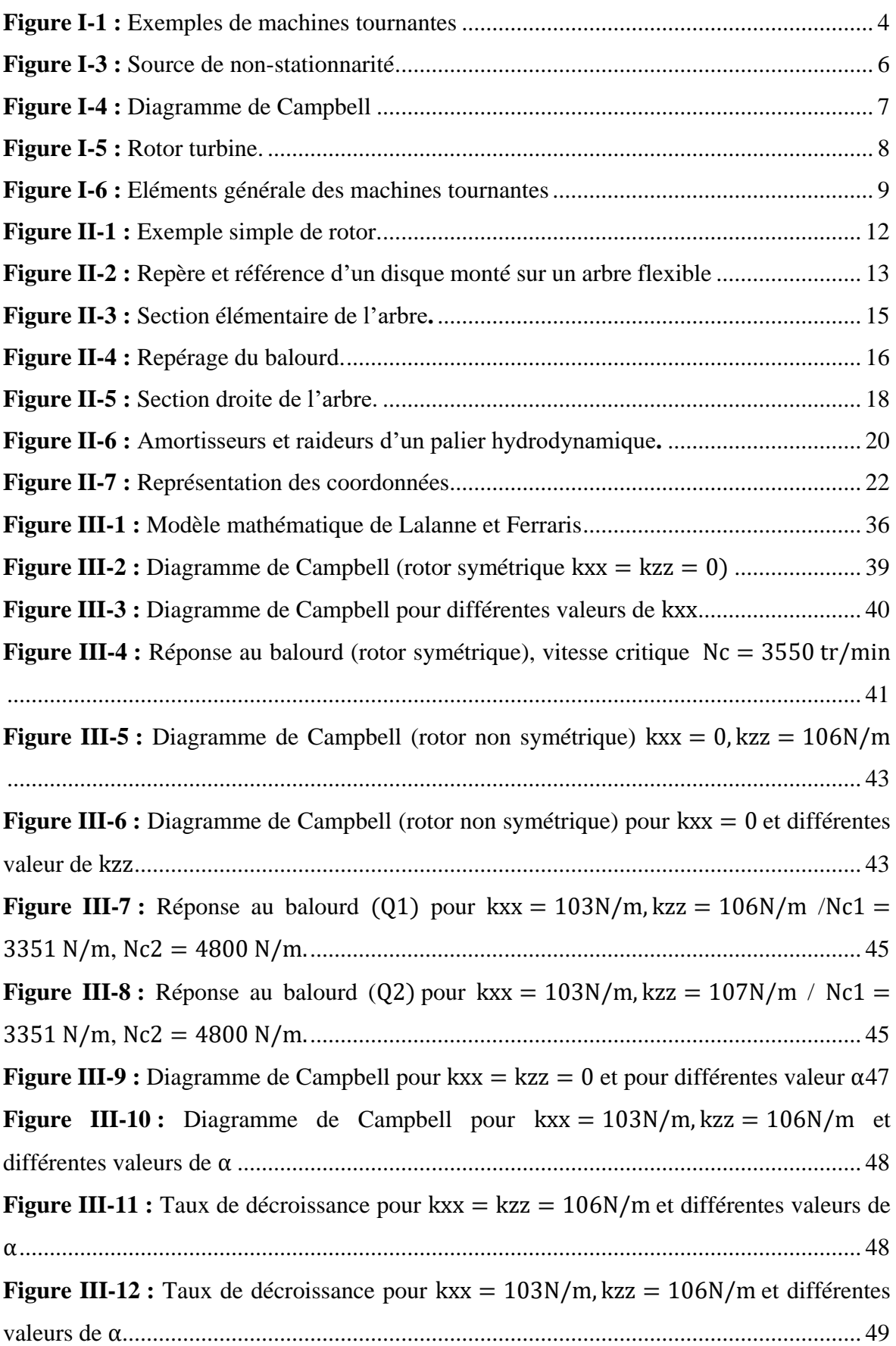

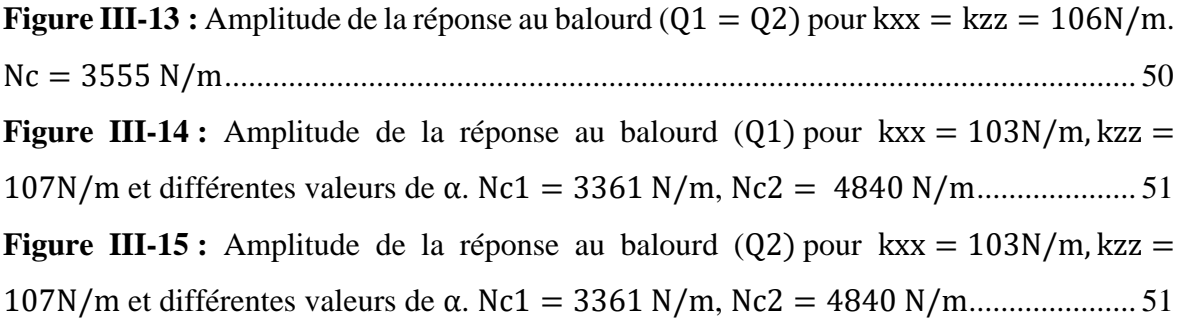

# <span id="page-10-0"></span>*Introduction Générale*

#### *Introduction Générale*

Les machines à rotation telle que les pompes, turbines et compresseurs jouent un rôle clé dans l'industrie moderne, les concepteurs sont constamment à la recherche de moyens pour améliorer leurs produits et augmenter les performances et rendement des machines. Dans ce sens, les efforts imposés requirent une vigilance supplémentaire en matière de comportement dynamique global et les vibrations peuvent atteindre un niveau trop élevé pour être supporté par la structure.

L'étude dynamique des machines tournantes a capturé l'attention des ingénieurs depuis de nombreuses années, bien que les modèles élémentaires soient souvent peu réalistes, mais faciles à traiter par des méthodes analytiques classiques, ils ont permis de mettre en évidence les aspects primordiaux de la dynamique des machines tournante **[1]**, Par exemple, ils ont montré que les fréquences propres d'un arbre sont affectées par la vitesse de rotation en raison des effets gyroscopiques et des propriétés mécaniques des paliers, le couplage gyroscopique peut entraîner une précession du rotor qui peut être directe ou indirecte en fonction du sens de rotation, des vitesses critiques peuvent, par conséquent, entraîner des vibrations d'amplitude élevée et potentiellement dangereuses pour la machine, l'utilisateur et l'environnement.

New Kirk B. **[2]** a été le premier à étudier les rotors en rotation en prenant en compte l'amortissement, il a observé expérimentalement que les ensembles disques rotors subissent des amplitudes de vibrations fortes lorsque la vitesse de rotation est supérieure à la première vitesse critique. Kimball A. a montré que l'amortissement déstabilise le mouvement du rotor lorsqu'il passe la vitesse critique**[3]**.

L'étude des vibrations des rotors requiert la prévision des caractéristiques d'amortissements, en particulier l'amortissement dû aux pièces tournantes (amortissement intrinsèque du matériau), qui peut mener à une instabilité dans des régimes supérieurs à la normale, cette prédiction est primordiale dans la conception des machines rotatives afin de déterminer des plages de vitesses de rotation qui sont considérées comme sûres**[4]**.

Le travail présenté concerne l'analyse du comportement vibratoire des rotors en flexion. Il comprend une introduction générale, trois chapitres et une conclusion générale.

Le premier chapitre représente quelques notions et connaissances dans le cadre des machines tournantes, il est constitué essentiellement de définitions et composants de base d'une machine tournante.

#### *Introduction Générale*

Dans le deuxième chapitre évoque les caractéristiques énergétiques des éléments composants un rotor, et leurs développement qui est nécessaire pour la détermination des expressions des énergies cinétiques et de déformation de chaque élément : disque, arbre, palier et balourd.

En fin, le troisième chapitre est consacré à l'application des équations du mouvement sur le modèle de rotor de Lalanne et Ferraris, et l'étude de la stabilité vue par l'équation aux fréquences propres.

<span id="page-13-1"></span><span id="page-13-0"></span>*I.Chapitre I Modélisation du rotor et équations de mouvement* 

#### <span id="page-14-0"></span>**Introduction**

Les machines tournantes sont présentes dans différents secteurs de l'industriels, également dans les secteurs de sante, les services publics et des services financières, elles varient en taille et en complexité, les machines basique peuvent être rencontrées dans des produits et système varies allant des moteurs électrique des réfrigérateurs et des machines à laver jusqu'aux moteurs d'avion, les exemples sont innombrables tel que les centrifugeuses, les pompes a vides, les turbines à vapeur de toutes tailles, les pompes et compresseurs ainsi que le groupes motopropulseurs automobiles.

L'augmentation rapide des vitesses de fonctionnement des machines tournantes au cours des dernières décennies à poser de nouveaux problèmes aux concepteurs, les arbres tournants sont soumis à des vibrations de plus en plus importantes avec l'augmentation de vitesse de rotation.

Ces vibrations peuvent être dangereuses si elles ne sont pas bien estimées (surtout si elles sont sous estimées), conduisant à un mauvais dimensionnement des pièces dont les conséquences peuvent être catastrophiques à la fois sur la machine ainsi que sur ses utilisateurs.

<span id="page-14-1"></span>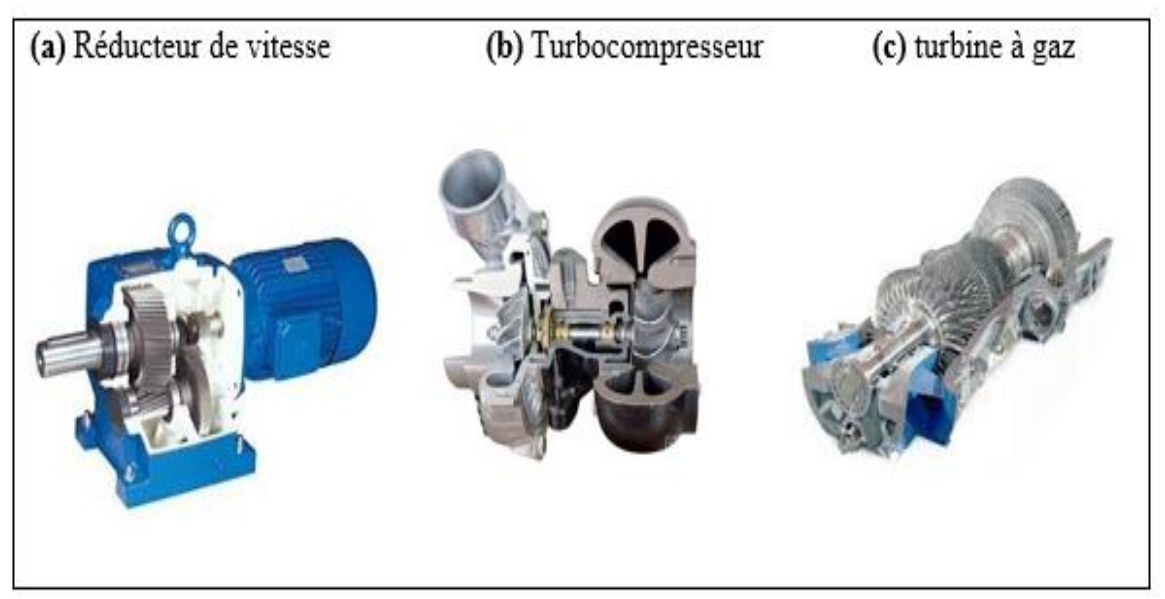

**Figure I-1 :** Exemples de machines tournantes

#### <span id="page-15-0"></span>**I.1. Définitions**

Une machine tournante est un assemblage de pièces mécaniques ou électriques à exercer une ou plusieurs fonction données et, en particulier, l'application d'une force modulée, ou non, destinée à vaincre une résistance ou assurer un mouvement avec ou sans transmission de force.

Une machine tournante est un dispositif mécanique qui transforme par rotation de l'énergie absorbe en une autre énergie de même nature ou non, par exemple, un alternateur est une machine tournante qui transforme de l'énergie mécanique, éolienne, hydraulique, thermique ou nucléaire en énergie électrique.

Comme son nom l'indique une machine tournante, d'une façon générale composée d'une partie, d'ensemble de corps tournant auteur d'un même axe constituant un (rotor), et une partie fixe (stator).

La dynamique des rotors est un domaine distinct de la dynamique des structures. Les machines tournantes se distinguent des structures fixes/non-tournantes par des phénomènes propres associés à leur mouvement rotatif. La différence fondamentale réside dans le fait que les machines tournantes bénéficient de forces intrinsèques, alors que les structures nontournantes n'en disposent pas. Par la suite, une liste non exhaustive des principaux phénomènes ou notions spécifiques aux rotors sera présentée.

#### <span id="page-15-1"></span>**I.2. Le balourd**

On suppose que toutes les machines tournantes comportent un balourd qui produit une force d'excitation dont la fréquence augmente directement avec la vitesse de rotation et dont l'amplitude est proportionnelle au carré de la vitesse de rotation.

La cause principale de l'apparition du balourd se rattache à :

 Une répartition inégale de la masse du rotor, qui provoque un décalage entre le centre géométrique et le centre de masse ;

Des paliers qui sont mal alignés par rapport à l'axe géométrique du rotor ;

 La flexion de l'arbre due à son poids propre, qui entraîne également un écart entre le centre géométrique et le centre de rotation de la machine.

#### <span id="page-16-0"></span>**I.3. La vitesse critique**

Les fréquences propres du rotor, à une vitesse de rotation donnée, étant susceptibles de coïncider avec la fréquence d'excitation due au balourd, on parle de vitesses critiques, en d'autres termes, ces vitesses particulières peuvent induire une résonance de la machine et donc une augmentation des vibrations latérales, ce qui expose à des risques de défaillances.

Afin de limiter ces risques, il est recommandé pour les machines tournantes de petite taille ou à faible masse et supportées par des paliers à haute rigidité de fonctionner à des vitesses inférieures à la première vitesse critique.

Cependant, comme c'est le cas pour les compresseurs centrifuges, les turbines à gaz ou à vapeur et les générateurs d'électricité de grande taille, il est possible que ces machines fonctionnent à des vitesses plus élevées que les vitesses critiques.

#### <span id="page-16-1"></span>**I.4. L'effet gyroscopique**

La présence d'un effet gyroscopique causant un couplage entre les mouvements orthogonaux à l'axe de rotation peut séparer les fréquences en rotation en deux branches. Cette séparation cause un mouvement de précession. La précession est directe lorsque le sens de rotation du rotor est le même que le sens des orbites et indirecte lorsque c'est le contraire. Ce couplage gyroscopique a une influence considérable sur les comportements des arbres tournants.

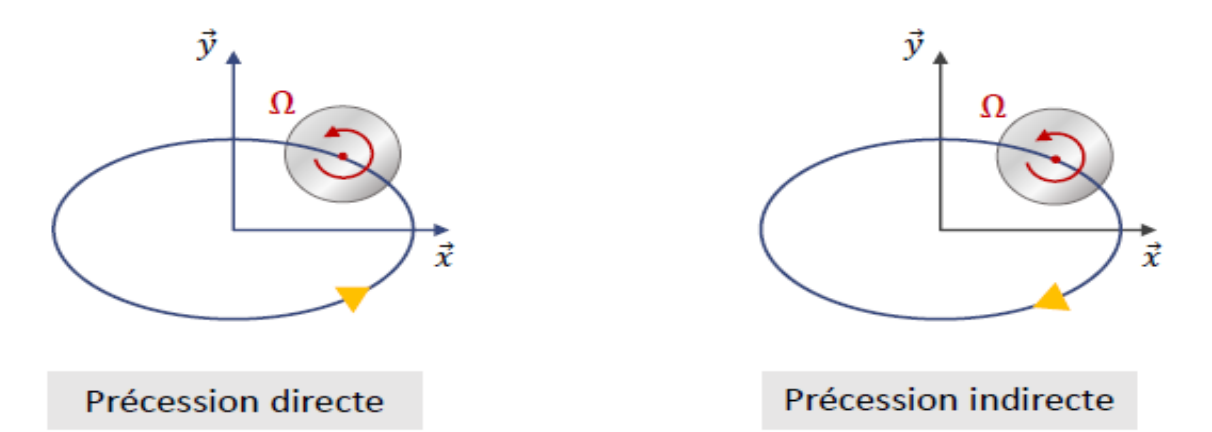

<span id="page-16-2"></span>**Figure I-2 :** Source de non-stationnarité

Différents outils sont utilisés pour rendre compte des effets gyroscopiques dans la représentation des modes propres en précession directe et indirecte, ainsi que des vitesses critiques. Le diagramme de Campbell est un exemple emblématique de ces outils.

#### <span id="page-17-0"></span>**I.5. Le diagramme de Campbell**

La vitesse angulaire a un impact direct sur les fréquences propres, comme représenté dans le diagramme de Campbell **[5]** (voir Fig.1.3). Étant donné que les effets gyroscopiques augmentent avec la vitesse angulaire, la solution générale du modèle dynamique d'un rotor implique des vecteurs/fréquences propres complexes qui varient en fonction de la vitesse, le diagramme comprend des modes de précession directe et indirecte dont la divergence ne fait qu'augmenter avec l'intensité des effets gyroscopiques.

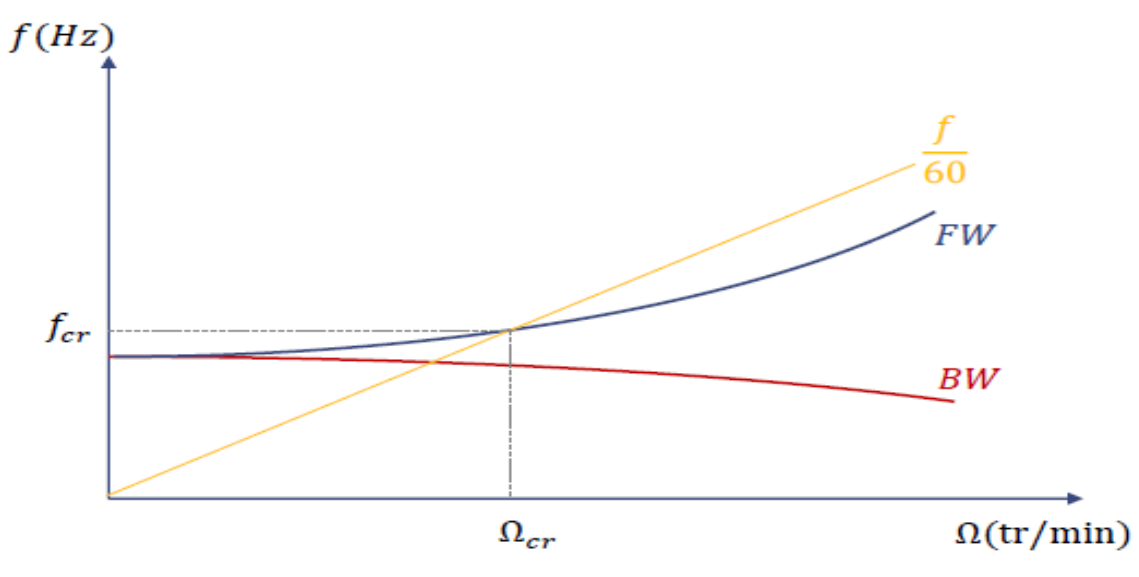

**Figure I-3 :** Diagramme de Campbell

#### <span id="page-17-3"></span><span id="page-17-1"></span>**I.6. Les composants de base d'une machine tournante**

Les machines tournantes sont des systèmes qui combinent des pièces mécaniques et électroniques pour réaliser une tâche donnée, on parlant de mécanique en peut distinguer :

#### <span id="page-17-2"></span>**I.6.1. Un rotor**

Le rotor est une structure qui est composée de plusieurs matériaux (acier, cuivre, bois, plastique…), tourne autour d'une ligne de rotation et a pour fonction principale de manipuler des fluides, des solides.

#### *Chapitre I Modélisation du rotor et équations de mouvement*

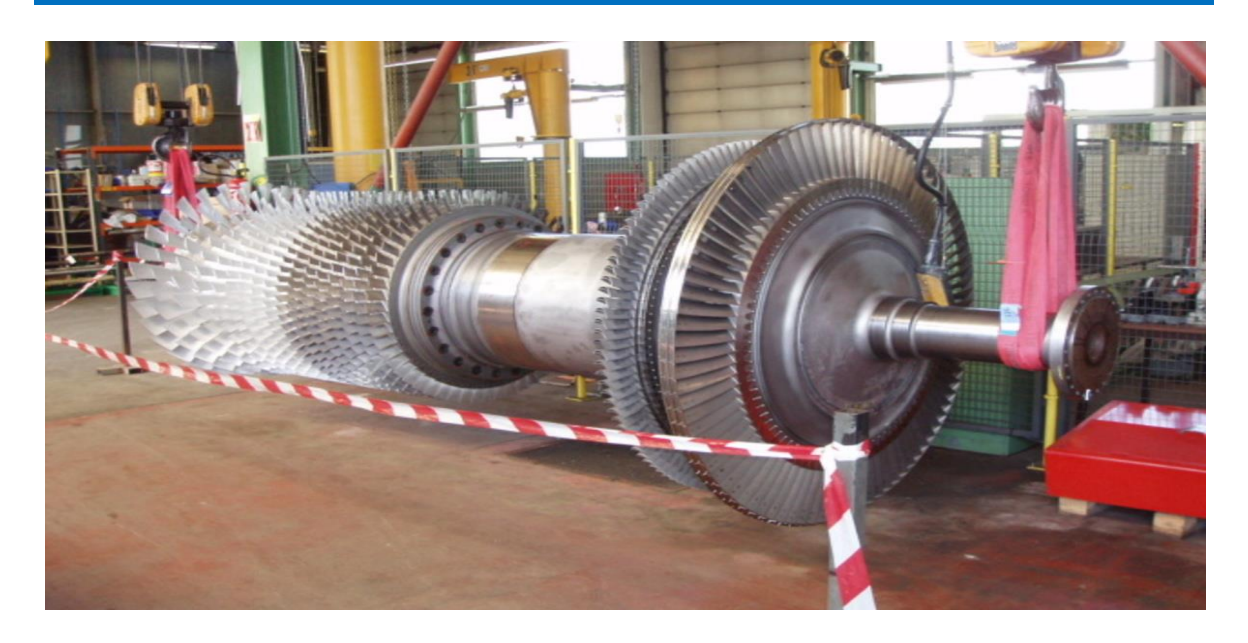

**Figure I-4 :** Rotor turbine.

#### <span id="page-18-2"></span><span id="page-18-0"></span>**I.6.2. La structure**

Les éléments essentiels de la structure non rotative sont :

- Les coussinets ;
- Les paliers ;
- Le stator;
- Le massif;
- Le radier ;

#### <span id="page-18-1"></span>**I.6.3. Les liaisons**

Le rotor est attaché à la structure non rotative par des liaisons qui assurent le guidage et le positionnement du rotor, ces liaisons sont divisées en trois groupes :

- Les liaisons à fluide ;
- Les liaisons magnétiques ;
- Les liaisons à roulements.

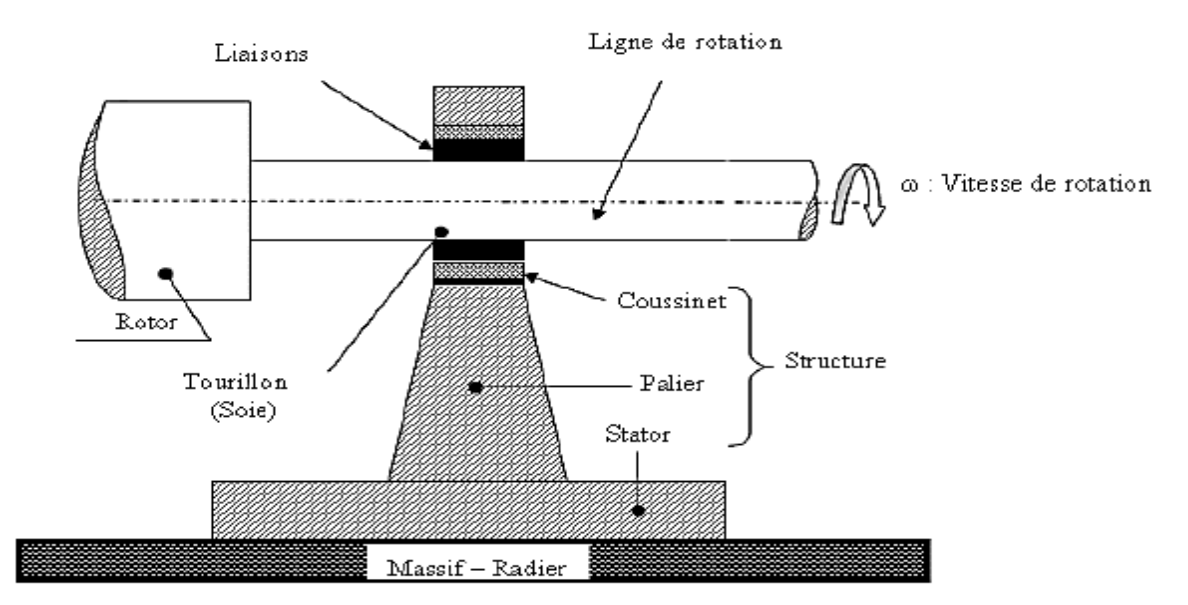

<span id="page-19-1"></span>**Figure I-5 :** Eléments générale des machines tournantes

#### <span id="page-19-0"></span>**I.7. Les vibrations des machines tournantes**

Une bonne conception produira des niveaux vibratoires faibles dans une machine tournante, cependant, au fur et à mesure qu'elle vieillit, les fondations travaillent, les pièces se déforment et s'usent, et des changements mineurs dans ses propriétés dynamiques apparaissent, les arbres peuvent se désaligner, les paliers s'user, les poutres se déséquilibrent, les courroies se détendent et les jeux peuvent s'augmenter, tous ces facteurs entrainent une augmentation de l'énergie vibratoire qui provoque des résonances et ajoute une charge dynamique considérable aux paliers.

La durée de vie résiduelle du composant peut être estimée à partir des lois d'endommagement **[6]**, les vibrations mesurées peuvent fournir des informations qui décrivent les composants mécaniques d'une machine tournante, grâce à l'analyse de ces vibrations, il est possible de détecter les pièces défectueuses et, si nécessaire, de les localiser.

<span id="page-20-1"></span><span id="page-20-0"></span>*II.Chapitre II Modélisation du rotor et équations de mouvement* 

#### <span id="page-21-0"></span>**Introduction**

Les rotors sont des composants essentiels et cruciaux dans le domaine d'ingénierie mécanique, car ils sont régulièrement mis à contribution dans des systèmes lies au transport ou à la production d'énergie, cependant, leurs performances ne sont pas seulement dictées par leur capacité a porté des charges, mais par aussi leur capacité résistance a des vibrations qui peuvent potentiellement causer des usages prématurés, des bruit, des fissures ou des accidents, dans ce contexte, il est crucial de pouvoir prédire précisément les critères de rotation critique du rotor ainsi que les niveaux vibratoires associes afin de s'assurer de son intégrité mécanique, cette prédiction est compliquée en raison de présence de nombreux paramètres faisant partie du modelé du rotor, rendant difficile la possibilité d'avoir une vision globale de la dynamique du rotor et de son impacte associé aux variations des paramètres, par conséquent, un défi majeur à relever à ce jour est de proposer des méthodes numériques qui intègrent ces incertitudes et qui sont applicables numériquement a des modelés mécaniques réalistes et de grande taille.

J.W.S. Rayleigh **[2]** a proposé une méthode approximative fondée sur les méthodes d'énergie pour l'analyse dynamique d'une poutre en flexion continue. La méthode de séparation des variables, connue également sous le nom de méthode de Rayleigh-Ritz, a été utilisée pour calculer les fréquences propres. Cette méthode permet de construire un modèle simple de rotor à deux degrés de liberté, mais elle n'est pas très précise lorsqu'il s'agit d'étudier des systèmes réels.

#### <span id="page-21-1"></span>**II.1. Caractéristiques énergétiques des éléments d'un rotor**

Cette partie aborde les concepts théoriques qui sous-tendent les équations du mouvement pour des systèmes en rotation. Il définit un modèle analytique pour l'analyse ainsi qu'un modèle Éléments Finis, qui peut être appliqué à une variété de contextes.

Les équations de mouvement d'un système peuvent être établies en utilisant des méthodes énergétiques.

En définissant les énergies cinétiques et potentielles du corps ainsi que la fonction de dissipation de Rayleigh et le travail virtuel des forces volumiques et surfaciques, les équations de Lagrange définissent le mouvement sous la forme :

$$
\frac{d}{dt} \left( \frac{\partial L}{\partial \dot{q}} \right) - \frac{\partial L}{\partial q} + \frac{\partial U}{\partial \dot{q}} = 0, L = T - U \tag{II.1}
$$

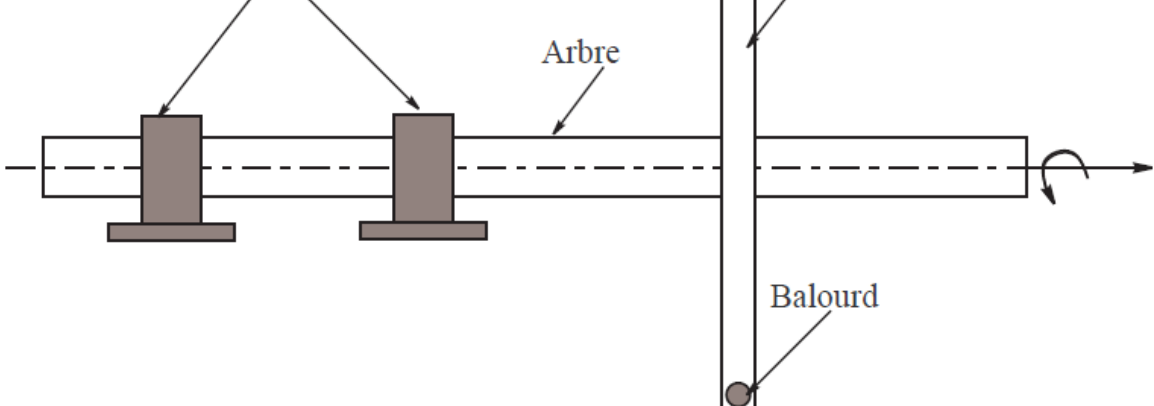

**Figure II-1 :** Exemple simple de rotor.

<span id="page-22-0"></span>Les composants principaux des rotors sont l'arbre, des disques et des paliers. Les expressions des énergies cinétiques sont requises pour décrire les propriétés de la tige, du disque et du balourd (fig. II.1).

L'énergie de déformation est nécessaire pour caractériser l'arbre, le travail virtuel est calculé en fonction des forces exercées par les paliers. Afin de résoudre les équations du rotor, il faut suivre ces étapes:

#### **Calculer**

- L'énergie cinétique « T » ;
- L'énergie de déformation « U » ;
- Le travail virtuel « dW » pour chaque partie du système;

Choisir une méthode de discrétisation adéquate, telle que l'équation de Lagrange

Avec :

- « **1** ≤ **i** ≤  $N$  », «  $N$  » étant le nombre de degrés de liberté pris en compte,
- **« »** Les coordonnées indépendantes généralisées,
- **«** ̇ **»** Les coordonnées généralisées dérivées par rapport au temps et

 **« »** Les efforts généralisés, l'expression du travail virtuel des forces exercées par les paliers peut être obtenue pour déterminer ces efforts généralisés.

#### <span id="page-23-0"></span>**II.1.1. Le disque**

Le disque est supposé rigide, donc il ne se caractérise que par son :

#### **Energie cinétique :**

Nous considérons un repère galiléen R0 (X, Y, Z), lié au disque représenté sur la figure  $(II.1)$ .

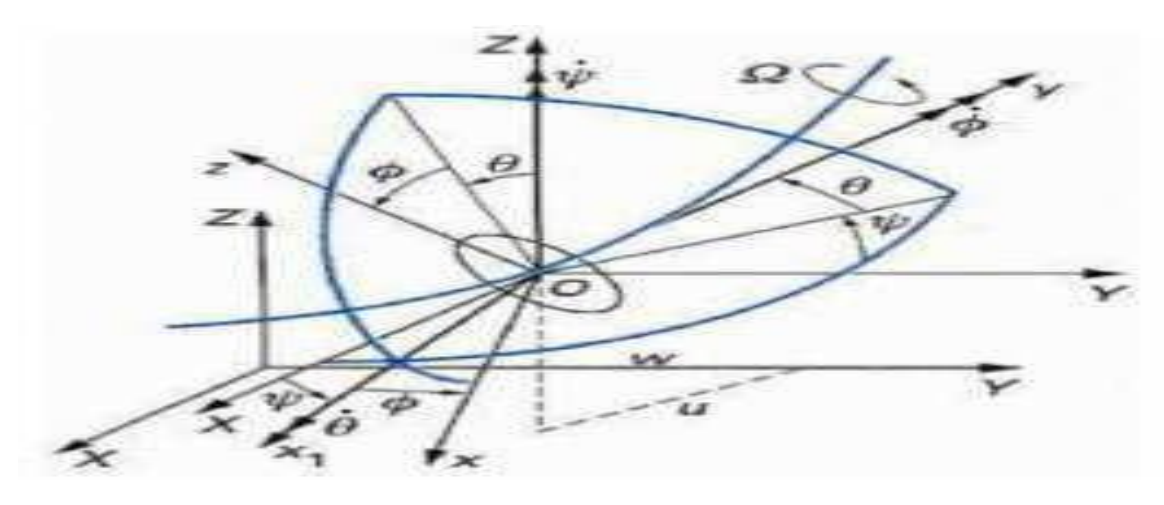

**Figure II-2 :** Repère et référence d'un disque monté sur un arbre flexible

<span id="page-23-1"></span>On suppose que le disque ne se déplace que dans le plan XZ et ses déplacements suivants les axes X et Z sont notés u et w respectivement. Par ailleurs, le système de coordonnées (x, y, z) est relié au système de coordonnées XYZ par l'intermédiaire des angles θ, φ et ψ.

Pour déterminer la position du disque, nous le faisons tourner initialement d'un angle θ autour de l'axe Z, puis d'un angle φ autour de l'axe X nouvellement créé (noté X1) et enfin d'un angle Ψ autour de l'axe de rotation propre du disque Y. Le vecteur de rotation instantané représentant la position du repère XYZ est :

$$
\overrightarrow{\omega_{R/R_0}} = \begin{bmatrix} \omega_x \\ \omega_y \\ \omega_z \end{bmatrix} = \begin{bmatrix} -\psi \cos \theta \sin \phi + \dot{\theta} \cos \phi \\ \dot{\phi} + \dot{\psi} \sin \theta \\ \dot{\psi} \cos \theta \cos \phi + \dot{\theta} \sin \phi \end{bmatrix}
$$
(II.2)

Le disque de centre C est situé à la position arbitraire  $y_s = y$ , son énergie cinétique s'écrit :

$$
T_d = \frac{1}{2} m_d \left( \vec{V}^0(C) \right)^2 + \frac{1}{2} \overline{\omega_{R/R_0}} \overline{\text{I}} c \overline{\omega_{R/R_0}}
$$
(II.3)  
Od :

 $m_d$  : La masse de disque ;

 $\bar{I}c$ : Le tenseur d'inertie principale qui a pour expression dans le repère R ;

$$
Ic = \begin{bmatrix} I_{D_x} & 0 & 0 \\ 0 & I_{D_y} & 0 \\ 0 & 0 & I_{D_z} \end{bmatrix}
$$
 (II.4)

Donc l'expression générale de l'énergie cinétique s'écrit alors :

$$
T_d = \frac{1}{2} M_D (u_c^2 + v_c^2 + w_c^2) + \frac{1}{2} (I_{D_x} \omega_x^2 + I_{D_y} \omega_y^2 + I_{D_z} \omega_z^2)
$$
 (II.5)

L'expression (II.5) peut être simplifiée car le disque est symétrique, les angles θ et ϕ petits et la vitesse de angulaire  $\dot{\phi} = \Omega$  l'équation (II.5) devient :

$$
T_d = \frac{1}{2} M_D (\dot{u}^2 + \dot{w}^2) + \frac{1}{2} I_{D_x} (\dot{\theta}^2 + \dot{\psi}^2) + \frac{1}{2} I_{D_y} (\Omega^2 + 2\Omega \dot{\Psi} \theta)
$$
 (II.6)

Dans l'équation (II.6) on distingue les termes usuels de la dynamique des rotors :

 $-\frac{1}{2}$  $\frac{1}{2}I_{\text{D}_y}\Omega^2$  le terme qui représente l'énergie de rotation de disque et qui n'a aucune influence sur les équations de mouvement.

 $-\frac{1}{2}$  $\frac{1}{2}$  m<sub>d</sub>( $\dot{u}^2 + \dot{w}^2$ ) le terme qui représente l'énergie cinétique d'un élément en translation dans un plan.

 $-\frac{1}{2}$  $\frac{1}{2}I_{D_x}(\dot{\theta}^2 + \dot{\psi}^2)$  le terme représente l'expression de l'énergie cinétique de rotation d'un élément autour des axes X et Y.

- I<sub>Dy</sub>ΩΨθ le terme exprime l'effet gyroscopique (Coriolis).

#### <span id="page-24-0"></span>**II.1.2. L'arbre**

Un élément d'arbre est représenté par une poutre circulaire avec des énergies cinétique et potentielle, ces énergies sont obtenues par intégration de l'énergie cinétique de chaque section élémentaire de l'arbre (équation II.6).

#### **Energie cinétique :**

La formulation générale de l'énergie cinétique de l'arbre est une extension de celle du disque.

Elle est calculée en sélectionnant un élément de l'arbre, lequel est considéré comme un disque mince avec une épaisseur « d<sup>y</sup> **»**, une section circulaire constante **«** S **»**, une masse volumique « ρ **»** et d'inertie de section « Ix **»** et « Iy **»**. On calcule son énergie cinétique « dTa **»** et intègre sa longueur pour obtenir l'expression finale de l'énergie cinétique de l'arbre.

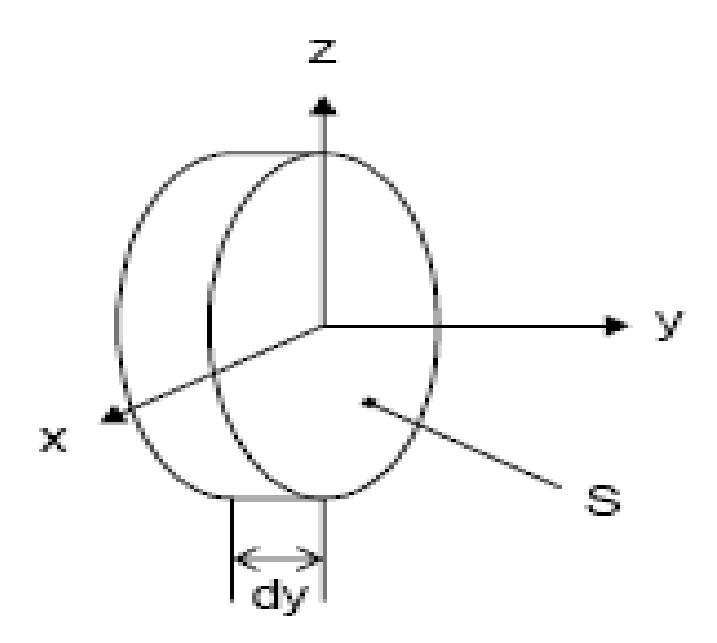

**Figure II-3 :** Section élémentaire de l'arbre**.**

<span id="page-25-0"></span>La masse élémentaire et les inerties principales sont calculées de la manière suivant :

$$
dM_a = \rho S dy \tag{II.7}
$$

$$
dI_{D_x} = \iiint_V (y^2 + z^2) dm = \left(\iint_S z^2 dS\right) \rho dy = \rho I_x dy
$$
 (II.8)

$$
dI_{D_x} = \iiint_V (x^2 + z^2) dm = \left( \iint_S x^2 dS + \iint_S z^2 dS \right) \rho dy = \rho (I_x + I_z) dy \tag{II.9}
$$

$$
dI_{D_x} = \iiint_V (y^2 + x^2) dm = \left(\iint_S x^2 dS\right) \rho dy = \rho I_z dy
$$
 (II.10)

L'énergie cinétique de la section élémentaire de l'arbre est calculée de la manière suivante :

$$
dT_a = \left(\frac{1}{2}\rho S \left(u_c^2 + v_c^2 + w_c^2\right) + \frac{1}{2}\left(\rho I_x \omega_x^2 + \rho (I_x + I_z)\omega_y^2 + \rho I_z \omega_z^2\right)\right) dy\tag{II.11}
$$

Pour un arbre symétrique on a  $(I_x = I_y = I)$  et pour un élément de longueur « L » de section droite constante, l'expression de l'énergie cinétique est :

$$
T_a = \frac{\rho S}{2} \int_0^1 (\dot{u}^2 + \dot{w}^2) \, dy + \frac{\rho S}{2} \int_0^1 (\dot{\psi}^2 + \dot{\theta}^2) \, dy + \rho I L \Omega^2 + 2\rho I \Omega \int_0^1 \dot{\psi} \theta \, dy \tag{II.12}
$$

L'expression (II.12) donne les termes classiques de la dynamique des rotors :

 $-$  pILΩ<sup>2</sup>: représente le terme d'énergie de rotation qui n'a aucune influence sur les équations de mouvement.

- $-\frac{\rho S}{2}$  $\frac{\partial S}{\partial 2} \int_0^1 (\dot{u}^2 + \dot{w}^2)$  $\int_0^1 (\dot{u}^2 + \dot{w}^2) \, dy$  : Le terme exprime l'énergie cinétique d'une poutre en flexion.
- $-\frac{\rho S}{2}$  $\frac{25}{2} \int_0^1 (\dot{\psi}^2 + \dot{\theta}^2) dy$ : L'effet secondaire de l'inertie de rotation (poutre de Timoshenko).
- $-$  2ρΙΩ  $\int_0^1 \dot{\psi} \theta \, dy$  : L'effet gyroscopique.

#### <span id="page-26-0"></span>**II.1.3. Le balourd**

Une masse concentrée est utilisée pour modéliser un balourd situé à un point « D » d'une section de l'arbre, on suppose que le point « C » est le centre géométrique de ce balourd, lorsqu'aucune déformation de l'arbre n'est encore présente (point « C » sur l'axe Z), le balourd est représenté par la figure (II-4).

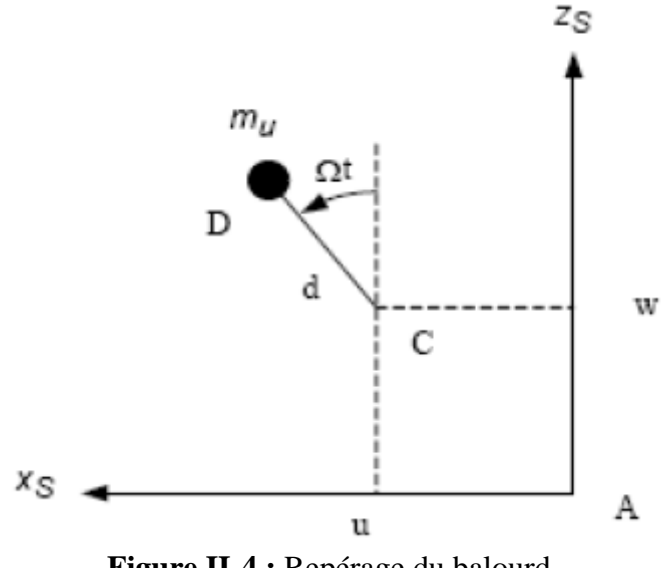

<span id="page-26-1"></span>**Figure II-4 :** Repérage du balourd.

#### **Energie cinétique**

L'énergie cinétique de balourd a comme expression :

$$
T_b = \frac{1}{2} m_b (\vec{V}^0 D)^2
$$
 (II.13)

Avec

$$
\vec{V}^0 D = \frac{d^0}{dt} \overrightarrow{OD} \tag{II.14}
$$

Où :

$$
\overrightarrow{OD} = \begin{vmatrix} u + d\sin\Omega t \\ cte \\ w + d\cos\Omega t \end{vmatrix}
$$
 (II.15)

Donc :

$$
\vec{V}^0 = \frac{d^0}{dt} \overrightarrow{OD} = \begin{vmatrix} \dot{u} + d\Omega \cos\Omega t \\ 0 \\ \dot{w} - d\Omega \sin\Omega t \end{vmatrix}
$$
 (II.16)

Donc l'énergie cinétique a pour expression :

$$
T_b = \frac{m_b}{2} (\dot{u}^2 + \dot{w}^2 + \Omega^2 d^2 + 2\Omega \text{div} \cos \Omega t - 2\Omega \text{iv} \text{d} \sin \Omega t)
$$
 (II.17)

Le terme  $\frac{m_{b\Omega^2 d^2}}{2}$  $\frac{\alpha^2 d^2}{2}$  est constant et donc sans influence sur les équations du mouvement.

La masse  $m_h$ est sans comme mesure avec celle du rotor, alors l'énergie cinétique peut se mettre sous la forme :

$$
T_b = m_b \Omega d(i\cos\Omega t - \dot{w}\sin\Omega t)
$$
 (II.18)

#### **II-4/ Energie de déformation**

Pour calculer l'énergie de déformation d'un arbre, il est essentiel de décrire la déformation longitudinale de la poutre à un point de sa section droite.

Soit :

- « C **»** le centre géométrique de la poutre et « B (x, y) » un point de cette section.
- « E **»** représente le module d**'**Young,
- **«** ε **»** et σ sont les déformations et contraintes,

 « u**\*** » et « w**\* »** sont les déplacements du centre géométrique par rapport aux axes « x **»** et « z **»**.

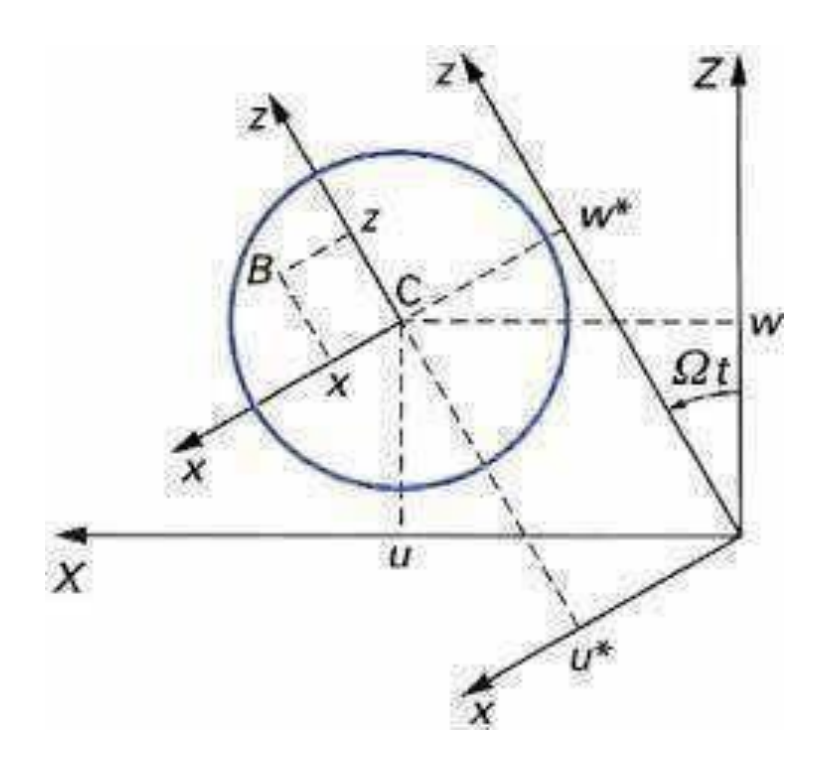

**Figure II-5 :** Section droite de l'arbre.

<span id="page-28-0"></span>Le passage de «  $\mathbf{u} \times \mathbf{v}$  \*  $\mathbf{v} \times \mathbf{w} \times \mathbf{u}$  \*  $\mathbf{v} \times \mathbf{w}^* \times \mathbf{v}$  s'écrit :

$$
u^* = u\cos\Omega t - w\sin\Omega t \tag{II.19}
$$

$$
w^* = u\cos\Omega t + w\sin\Omega t \tag{II.20}
$$

On peut exprimer la déformation d'un point quelconque de l'arbre de coordonnées « x » et « y» dans le repère « R » par : « ε = ε<sup>1</sup> + εnl **»** avec :

$$
\varepsilon_1 = -x \frac{\partial^2 u^*}{\partial^2 y^2} - z \frac{\partial^2 w^*}{\partial y^2}
$$
 (Déformation linéaire) (II.21)

#### **L'énergie de déformation a comme expression**

 $\text{W} = \frac{1}{2}$  $\frac{1}{2}$   $\int_{\tau}$  εσdτ»; Avec « τ » est le volume de l'arbre, et « σ » la contrainte de flexion.

Tenant compte de la relation de Hooke : « σ = Eε **»** qui donne la relation entre les contraintes et les déformations, on a :

$$
U = \frac{E}{2} \int_{\tau} \varepsilon^2 d\tau
$$
 (II.22)

En utilisant (II.21), l'énergie de déformation s'écrit :

$$
U = \frac{E}{2} \int_0^1 \int_S \left( -x \frac{\partial^2 u^*}{\partial^2 y^2} - z \frac{\partial^2 w^*}{\partial y^2} \right)^2 dSdy
$$
 (II.23)

$$
U = \frac{E}{2} \left( \int_0^1 \int_S x^2 \left( \frac{\partial^2 u^*}{\partial y^2} \right)^2 + z^2 \left( \frac{\partial^2 w^*}{\partial y^2} \right)^2 + 2xz \frac{\partial^2 u^*}{\partial y^2} \frac{\partial^2 w^*}{\partial y^2} \right) dSdy \tag{II.24}
$$

En introduisent les inerties diamétrales de la section droite par rapport à « x » et « z » on a :

$$
I_x = \iint_{(S)} z^2 dS, I_z = \iint_{(S)} x^2 dS
$$
 (II.25)

On trouve :

$$
U = \frac{E}{2} \int_0^1 \left( I_z \left( \frac{\partial^2 u^*}{\partial y^2} \right)^2 + I_x \left( \frac{\partial^2 w^*}{\partial y^2} \right)^2 \right) \tag{II.26}
$$

On remplace «  $u^*$  » et «  $w^*$  » par leurs valeurs :

$$
U = \frac{E}{2} \int_0^1 \left( I_z \left( \cos \Omega t \frac{\partial^2 u}{\partial y^2} - \sin \Omega t \frac{\partial^2 w}{\partial y^2} \right)^2 + I_x \left( \sin \Omega t \frac{\partial^2 u^*}{\partial y^2} + \cos \Omega t \frac{\partial^2 w}{\partial y^2} \right)^2 \right) dy \quad (II.27)
$$

On peut séparer les termes symétrique et dissymétrique en utilisant l'égalité suivant :

$$
\begin{cases}\nI_m = \frac{I_x + I_z}{2} \\
I_a = \frac{I_x - I_z}{2}\n\end{cases}
$$
\n(II.28)

On trouve :

$$
U = \frac{E}{2} \int_0^L \left[ (I_m - I_a) \left( \cos^2 \Omega t \left( \frac{\partial^2 u}{\partial y^2} \right)^2 + \sin^2 \Omega t \left( \frac{\partial^2 w}{\partial y^2} \right)^2 - 2 \frac{\partial^2 u}{\partial y^2} \frac{\partial^2 w}{\partial y^2} \cos \Omega t \sin \Omega t \right) + (I_m + I_a) \left( \sin^2 \Omega t \left( \frac{\partial^2 u}{\partial y^2} \right)^2 + \cos^2 \Omega t \left( \frac{\partial^2 w}{\partial y^2} \right)^2 + 2 \frac{\partial^2 u}{\partial y^2} \frac{\partial^2 w}{\partial y^2} \cos \Omega t \sin \Omega t \right) \right] dy \quad (II.29)
$$
  
\n
$$
U = \frac{E}{2} \int_0^L I_m \left[ \left( \frac{\partial^2 u}{\partial y^2} \right)^2 + \left( \frac{\partial^2 w}{\partial y^2} \right)^2 \right] dy + \frac{E}{2} \int_0^L I_a \left[ \left( \left( \frac{\partial^2 u}{\partial y^2} \right)^2 - \left( \frac{\partial^2 w}{\partial y^2} \right)^2 \right) (\cos^2 \Omega t - \sin^2 \Omega t) + 4 \left( \frac{\partial^2 u}{\partial y^2} \right) \left( \frac{\partial^2 w}{\partial y^2} \right) \cos \Omega t \sin \Omega t \right] dy \quad (II.30)
$$

Donc finalement l'énergie de déformation de l'arbre a pour expression :

$$
U = \frac{E}{2} \int_0^L I_m \left[ \left( \frac{\partial^2 u}{\partial y^2} \right)^2 + \left( \frac{\partial^2 w}{\partial y^2} \right)^2 \right] dy + \frac{E}{2} \int_0^L I_a \left[ \left( \left( \frac{\partial^2 u}{\partial y^2} \right)^2 - \left( \frac{\partial^2 w}{\partial y^2} \right)^2 \right) \cos 2\Omega t + 2 \frac{\partial^2 u}{\partial y^2} \frac{\partial^2 w}{\partial y^2} \sin 2\Omega t \right] dy \tag{II.31}
$$

Pour le cas où l'arbre est symétrique «  $I_X = I_Z = I$  » on a :

$$
U = \frac{E}{2} \int_0^L I \left[ \left( \frac{\partial^2 u}{\partial y^2} \right)^2 + \left( \frac{\partial^2 w}{\partial y^2} \right)^2 \right] dy \tag{II.32}
$$

#### <span id="page-30-0"></span>**II.2. Les paliers**

En général, les paliers responsables des forces extérieures exerçant une pression sur l'arbre ont des caractéristiques de rigidité et d'amortissement à l'intérieur de la section droite, comme indiqué sur la figure (II.6).

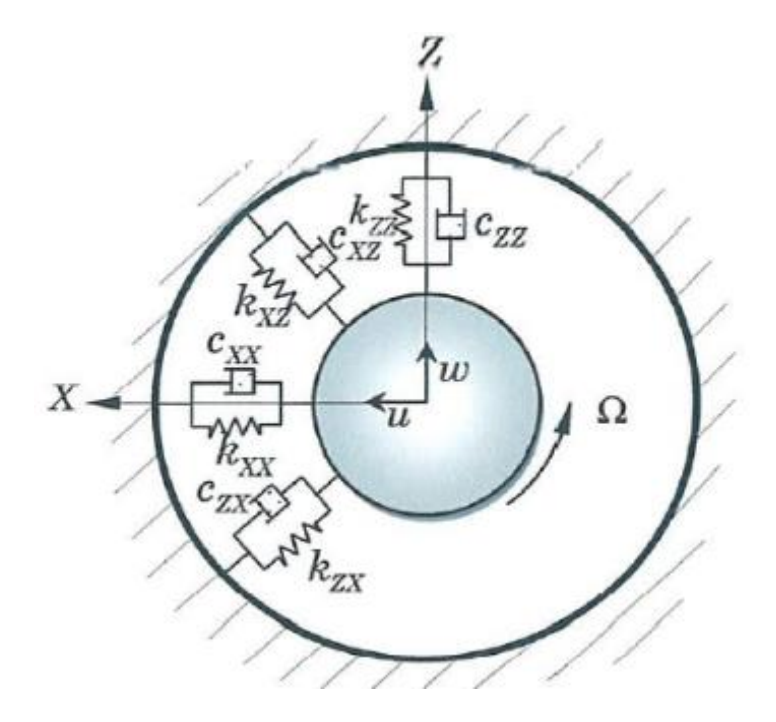

**Figure II-6 :** Amortisseurs et raideurs d'un palier hydrodynamique**.**

<span id="page-30-1"></span>Avec **:**

 $k_{xx}$ ,  $k_{zz}$ ,  $c_{xx}$ ,  $c_{zz}$ ; les rigidités et les amortisseurs selon les directions X et Z de l'arbre.  $k_{xz}$ ,  $k_{zx}$ ,  $c_{xz}$ ,  $c_{zx}$  : les rigidités et les amortissements dans une direction (X, Z) mais affecté par l'autre direction, ils représentent des constantes d'accouplement.

Le travail virtuel des forces agissant sur l'arbre s'écrit sous la forme :

$$
\delta w = -K_{xx}u\delta u - K_{xz}w\delta u - K_{zz}w\delta w - K_{zx}u\delta w - C_{xx}\dot{u}\delta u - C_{xz}\dot{w}\delta u - C_{zz}\dot{w}\delta w -
$$
\n
$$
C_{zx}\dot{u}\delta w \tag{II.33}
$$

Ou d'autre écriture :

$$
\delta W = F_u \delta u + F_w \delta w \tag{II.34}
$$

Avec «  $F_u$  » et «  $F_w$  » sont les forces généralisées :

$$
\begin{bmatrix} F_u \\ F_w \end{bmatrix} = - \begin{bmatrix} k_{xx} & k_{xz} \\ k_{zx} & k_{zz} \end{bmatrix} \begin{bmatrix} u \\ w \end{bmatrix} - \begin{bmatrix} c_{xx} & c_{xz} \\ c_{zx} & c_{zz} \end{bmatrix} \begin{bmatrix} \dot{u} \\ \dot{w} \end{bmatrix}
$$
(II.35)

#### <span id="page-31-0"></span>**II.3. Mise en équation**

La modélisation est effectuée à l'aide de la méthode de Rayleigh-Ritz, le modèle étudié est un rotor composé d'un arbre symétrique de longueur « L » et un disque balourdé située a y =  $L_1$  et un palier hydrodynamique a la position y =  $L_2$ .

Les expressions des déplacements « **u** » et « **w** » dans les directions « x » et « z » s'écrivent après séparation des variables :

$$
\begin{cases}\nU(y,t) = f(y)q_1(t) = f(y)q_1 \\
W(y,t) = f(y)q_2(t) = f(y)q_2\n\end{cases}
$$
\n(II.35)

- «  $\mathsf{q}_1$  »et «  $\mathsf{q}_2$ » cordonnées généralisés indépendants, dans le repère fixe ;
- « f(y) » est la déformée modale choisie (dynamique de poutre appuyée-appuyée). Comme l'angle « θ » et « ψ **»** sont petits, ils peuvent être approximés par :

$$
\begin{cases}\n\theta = \frac{\partial w}{\partial y} = \frac{df(y)}{dy} q_2(t) = f'(y) q_2 \\
\varphi = -\frac{\partial u}{\partial y} = -\frac{df(y)}{dy} q_1(t) = -f'(y) q_1\n\end{cases}
$$
\n(II.36)

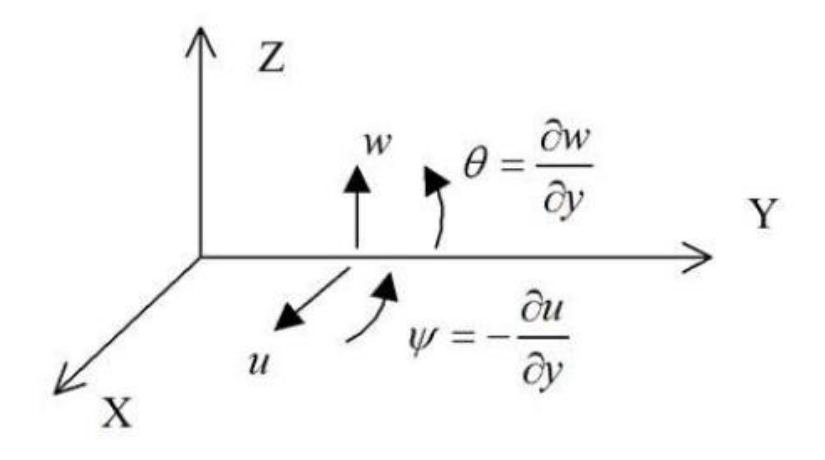

**Figure II-7 :** Représentation des coordonnées

<span id="page-32-0"></span>Pour exprimer l'énergie élastique de l'arbre, il est nécessaire de faire appel au second ordre des dérivées des déplacements « **U »** et « W ».

$$
\begin{cases}\n\frac{\partial^2 u}{\partial y^2} = \frac{d^2 f(y)}{dy^2} q_1 = f''(y) q_1 \\
\frac{\partial^2 w}{\partial y^2} = \frac{d^2 f(y)}{dy^2} q_2 = f''(y) q_2\n\end{cases}
$$
\n(II.37)

Pour modeler précisément la forme du premier mode d'une poutre de section constante en flexion, nous avons choisi la fonction de déplacement « f »

$$
f(y) = \sin\left(\frac{\pi y}{L}\right) \tag{II.38}
$$

D'où

$$
f'(y) = \frac{\pi}{L} \cos \frac{\pi y}{L} \tag{II.39}
$$

$$
f''(y) = -\left(\frac{\pi}{L}\right)^2 \sin \frac{\pi y}{L}
$$
 (II.40)

$$
\frac{\mathrm{df}}{\mathrm{dy}} = \mathrm{f}'(\mathrm{y}), \frac{\mathrm{d}^2 \mathrm{f}}{\mathrm{dy}^2} = \mathrm{f}''^{(\mathrm{y})}
$$
\n(II.41)

$$
\dot{\theta} = \frac{d\theta}{dt} = \frac{d}{dt} \left( \frac{df(y)}{dy} q_2(t) \right) = \frac{df}{dy} \dot{q}_2 \Big| = f'(y)\dot{q}_2 = f'(L_1)\dot{q}_2 \tag{II.42}
$$

$$
\dot{\psi} = \frac{d\psi}{dt} = -\frac{d}{dt} \left( \frac{df(y)}{dy} q_1(t) \right) = -\frac{df}{dy} \dot{q}_1 = -f'(y)\dot{q}_1 = -f'(L_1)\dot{q}_1 \tag{II.43}
$$

## <span id="page-33-0"></span>**II.3.1. Les équations finales des énergies cinétiques et énergies de déformation**

Remplacer les variable « u, w, φ, θ » dans l'équation de l'énergie cinétique :

**Pour le disque**, l'énergie cinétique s'écrit **:**

$$
T_d = \frac{1}{2} m_d (\dot{u}^2 + \dot{w}^2) + \frac{1}{2} I_{d_x} (\dot{\theta}^2 + \dot{\psi}^2) + \frac{1}{2} I_{d_y} (\Omega^2 + 2\Omega \dot{\Psi} \theta)
$$
 (II.44)

Le disque est à la distance( $y = L_1$ ), donc l'énergie cinétique de disque est :

Pour :  $y = L_1 f(y) = f(L_1)$ 

$$
T_d = \frac{1}{2} \left[ m_d f^2(L_1) + I_{D_x} f'^2(L_1) \right] (\dot{q}_1^2 + \dot{q}_2^2) - I_{D_y} \Omega f'^2(L_1) \dot{q}_1 q_2 \tag{II.45}
$$

**Pour l'arbre**, l'énergie cinétique s'écrit **:**

$$
T_a = \frac{1}{2} \left[ \rho s \int_0^L f^2(y) dy + \rho I \int_0^L f'^2(y) dy \right] \left( \dot{q}_1^2 + \dot{q}_2^2 \right) - 2\rho I \Omega \int_0^L f'^2(y) dy \, \dot{q}_1 q_2 \tag{II.46}
$$

**Pour le balourd**, l'énergie cinétique s'écrit **:**

$$
T_b = m_b d\Omega f(L_1) [\dot{q}_1 \cos \Omega t - \dot{q}_2 \sin \Omega t]
$$
 (II.47)

Finalement l'énergie cinétique total « T» de rotor s'écrit :

$$
T = T_d + T_a + T_b
$$

On aura :

#### **L'énergie cinétique** :

$$
T = \frac{1}{2} [m_d f^2(L_1) + I_{D_x} f'^2(L_1) + \rho S \int_0^L f^2(y) dy + \rho I \int_0^L f'^2(y) dy] (\dot{q}_1^2 + \dot{q}_2^2) - \Omega [I_{D_y} f'^2(L_1) + 2\rho I \int_0^L f'^2(y) dy] \dot{q}_1 q_2 + m_b d\Omega f(L_1) [\dot{q}_1 \cos \Omega t - \dot{q}_2 \sin \Omega t]
$$
(II.48)

#### **l'énergie de déformation :**

$$
U = \frac{EI}{2} \int_0^L f''^2(y) \, dy (q_1^2 + q_2^2)
$$
 (II.49)

#### **Le travail virtuel total du a la raideur des paliers** :

$$
\partial w = -k_{xx}f^2(L_2)q_1\delta q_1 - k_{zz}f^2(L_2)q_2\delta q_2 - C_{xx}f^2(L_2)\dot{q}_1\delta q_1 - C_{zz}f^2(L_2)\dot{q}_2\delta q_2 \; \text{(II.50)}
$$

#### <span id="page-34-0"></span>**II.4. Équations du mouvement**

Les équations du mouvement sont obtenues à partir des énergies cinétiques et de déformation des composants du rotor et de l'application de l'équation de Lagrange :

$$
\frac{\partial}{\partial t} \left( \frac{\partial T}{\partial \dot{q}_i} \right) - \left( \frac{\partial T}{\partial q_i} \right) + \left( \frac{\partial U}{\partial q_i} \right) = F q_i, \, i = 1, 2 \tag{II.51}
$$

En introduisant les équations de l'énergie cinétique, l'énergie de déformation et le travail virtuel dans l'équation de Lagrange, on aura

$$
\begin{cases}\nm\ddot{q}_1 - a\Omega\dot{q}_2 + C_1\dot{q}_1 + k_1q_1 = e\Omega^2\sin\Omega t \\
m\ddot{q}_2 - a\Omega\dot{q}_1 + C_2\dot{q}_2 + k_2q_2 = e\Omega^2\cos\Omega t\n\end{cases}
$$
(II.52)

Sa forme matricielle s'écrit :

$$
{\binom{m}{0}} \frac{\binom{\ddot{q}_1}{\ddot{q}_2} + \binom{C_1}{a\Omega + C_{xz}} -a\Omega + C_{zx}}{C_2} {\binom{\dot{q}_1}{\dot{q}_2}} + {\binom{K_1}{K_{12}} \frac{K_{21}}{K_2}} {\binom{q_1}{q_2}} = {\binom{e\Omega^2 \sin \Omega t}{e\Omega^2 \cos \Omega t}} (II.53)
$$
  
avec :

$$
m = m_d f^2(L_1) + I_{D_x} f'^2(L_1) + \rho S \int_0^L f^2(y) dy + \rho I \int_0^L f'^2(y) dy \tag{II.54}
$$

- $e = m<sub>b</sub>df(L<sub>1</sub>)$
- $C_1 = C_{xx}$ ,  $C_{12} = -a\Omega + C_{xz}$

a =  $I_{D_y}f'^2(L_1) + 2\rho I \int_0^L f'^2(y) dy$ 

- $C_2 = C_{zz}$ ,  $C_{21} = a\Omega + C_{zx}$
- $K_1 = K_0 + K_{xx}$
- $K_2 = K_0 + K_{zz}$
- $K_0 = EI \int_0^L f''^2(y)$  $\int_{0}^{\infty} f''^{2}(y) dy$
- $K_{12} = K_{xz}$ ,  $K_{21} = K_{zx}$

 $C_1$ ,  $C_2$ ,  $C_{xz}$  et  $C_{zx}$  sont des termes d'amortissement

 $K_1$ ,  $K_{12}$ ,  $K_{21}$ et  $K_2$  sont les raideurs

#### <span id="page-35-0"></span>**II.4.1. Rotor non amorti**

Dans ce cas on a les amortissements sont nuls

 $C_1 = C_2 = C_{xz} = C_{zx} = 0$ 

Les équations du mouvement deviennent alors :

$$
\begin{pmatrix} m & 0 \ 0 & m \end{pmatrix} \begin{Bmatrix} \ddot{q}_1 \\ \ddot{q}_2 \end{Bmatrix} \begin{pmatrix} 0 & -\Omega a \\ \Omega a & 0 \end{pmatrix} \begin{Bmatrix} \dot{q}_1 \\ \dot{q}_2 \end{Bmatrix} \begin{pmatrix} K_1 & 0 \\ 0 & K_2 \end{pmatrix} \begin{Bmatrix} q_1 \\ q_2 \end{Bmatrix} = \begin{Bmatrix} e\Omega^2 \sin\Omega t \\ e\Omega^2 \cos\Omega t \end{Bmatrix}
$$
(II.55)

#### **Fréquences naturelles :**

L'évolution des fréquences propres en fonction de la vitesse critique est un facteur essentiel pour le traçage du diagramme de Campbell.

L'étude des solutions homogènes sans second membre permet d'avoir les fréquences propres, pour cela on cherche les solutions qui vérifient le système homogène suivant :

$$
\begin{cases} m\ddot{q}_1 - a\Omega \dot{q}_2 + k_1 q_1 = 0\\ m\ddot{q}_2 - a\Omega \dot{q}_1 + k_2 q_2 = 0 \end{cases} (II.52)
$$

Les solutions sont cherchées sous la forme :

$$
\begin{cases} \mathbf{q}_1 = \mathbf{Q}_1 e^{\mathbf{r}t} \\ \mathbf{q}_2 = \mathbf{Q}_2 e^{\mathbf{r}t} \end{cases} \tag{II.56}
$$

En rapportant (II.52) dans (II.53) on aura :

$$
\begin{aligned}\n\int mQ_1 r^2 e^{rt} - a\Omega r Q_2 e^{rt} + k_1 Q_1 e^{rt} &= 0 \\
\int mQ_2 r^2 e^{rt} + a\Omega r Q_1 e^{rt} + k_2 Q_2 e^{rt} &= 0\n\end{aligned}
$$
\n(II.57)

\n
$$
\text{Avec}: e^{rt} \neq 0
$$
\n
$$
\text{Alors}: \begin{cases}\n mQ_1 r^2 - a\Omega r Q_2 + k_1 Q_1 &= 0 \\
 mQ_2 r^2 + a\Omega r Q_1 + k_2 Q_2 &= 0\n\end{cases}
$$
\n(II.58)

Qu'on peut mettre sous forme matricielle :

$$
\begin{pmatrix} mr^2 + k_1 & -a\Omega r \ anr^2 + k_2 \end{pmatrix} \begin{pmatrix} Q_1 \ Q_2 \end{pmatrix} = \begin{pmatrix} 0 \ 0 \end{pmatrix}
$$
 (II.59)

La solution  $Q_1 = Q_2$  est sans intérêt, on cherche les valeurs de r qui annulent le déterminant de  $\begin{pmatrix} mr^2 + k_1 & -a\Omega r \end{pmatrix}$  $ar^2 + k_2$ :

#### **Cas de rotor symétrique**

Dans ce cas, on a :

$$
K_{xx} = K_{zz} \text{ alors } k_1 = k_2 = K
$$
  
Le déterminant s'écrit:  $(mr^2 + K)^2 + \Omega^2 a^2 r^2 = 0$  (II.60)  
On pose :  $r^2 = x$   
 $\Rightarrow (mx + K)^2 + \Omega^2 a^2 x = 0$  (II.61)  
 $\Lambda = (2mK + \Omega^2 a^2)^2 - 4m^2 K^2$  (II.62)

$$
\Delta = (2mK + \Omega^2 a^2)^2 - 4m^2K^2
$$
 (II.62)

$$
\mathrm{Si}\;\Omega=0
$$

$$
x = j^2 w_0^2 = \frac{-2mK}{2m^2} = -\frac{K}{M} / j^2 = -1
$$
 (II.63)

$$
w_{10} = w_{20} = w_0 = \sqrt{\frac{K}{m}}
$$
 (II.64)

 $w_{10}$  et  $w_{20}$  sont les pulsations naturelles à l'arrêt.

Les fréquences naturelles à l'arrêt :

$$
f_{10} = f_{20} = \frac{w_0}{2\pi} = \frac{\sqrt{\frac{K}{m}}}{2\pi}
$$
 (II.65)

Si  $\Omega \neq 0$ 

$$
x_1 = r_1^2 = j^2 w_1^2, x_1 = \frac{(2mK + a^2 \Omega^2) - \sqrt{\Delta}}{2m^2}
$$
 (II.66)

$$
x_{1} = \left[ w_0^2 + \frac{(n\Omega)^2}{2m^2} \left( 1 - \sqrt{1 + \left( \frac{2m w_0}{a\Omega} \right)^2} \right) \right]
$$
 (II.67)

$$
w_1 = \sqrt{\left[w_0^2 + \frac{(a\Omega)^2}{2m^2} \left(1 - \sqrt{1 + \left(\frac{2m w_0}{a\Omega}\right)^2}\right)\right]}
$$
(II.68)

$$
f_1 = \frac{w_1}{2\pi} \tag{II.69}
$$

$$
x_2 = r^2 = j^2 w_2^2, x_2 = \frac{(2mK + a^2 \Omega^2) + \sqrt{\Delta}}{2m^2}
$$
 (II.70)

$$
x_2 = \left[ w_0^2 + \frac{(a\Omega)^2}{2m^2} \left( 1 + \sqrt{1 + \left( \frac{2m w_0}{a\Omega} \right)^2} \right) \right]
$$
 (II.71)

$$
w_2 = \sqrt{\left[w_0^2 + \frac{(a\Omega)^2}{2m^2} \left(1 + \sqrt{1 + \left(\frac{2m w_0}{a\Omega}\right)^2}\right)\right]}
$$
(II.72)

$$
f_2 = \frac{w_2}{2\pi} \tag{II.73}
$$

#### **Réponse aux forces d'excitation**

Dans le cas de présence de force d'excitation due au balourd, l'étude de la solution particulière se fait avec second membre, or :

$$
\begin{aligned}\n\int m\ddot{q}_1 - a\Omega \dot{q}_2 + Kq_1 &= e\Omega^2 \sin\Omega t \\
\int m\ddot{q}_2 + a\Omega \dot{q}_1 + Kq_2 &= e\Omega^2 \cos\Omega t\n\end{aligned}\n\tag{II.74}
$$

Les solutions sont cherchées sous la forme :

$$
\begin{cases} q_1(t) = Q_1 \sin \Omega t \\ q_2(t) = Q_2 \cos \Omega t \end{cases}
$$
 (II.75)

On remplace (II.71) dans (II.72) :

$$
\begin{aligned}\n\int -mQ_1 \Omega^2 \sin\Omega t + a\Omega^2 Q_2 \sin\Omega t + KQ_1 \sin\Omega t &= e\Omega^2 \sin\Omega t \\
\left(-mQ_2 \Omega^2 \cos\Omega t + a\Omega^2 Q_1 \cos\Omega t + KQ_2 \cos\Omega t &= e\Omega^2 \cos\Omega t\n\end{aligned}\n\tag{II.76}
$$

$$
\Rightarrow \begin{cases} -mQ_1\Omega^2 + a\Omega^2Q_2 + KQ_1 = e\Omega^2 \\ -mQ_2\Omega^2 + a\Omega^2Q_1 + KQ_2 = e\Omega^2 \end{cases}
$$
(II.77)

$$
Qui \text{ donne}: (Q_2 - Q_1)(m\Omega^2 + a\Omega^2 - K) = 0 \tag{II.78}
$$

$$
Q_2 - Q_1 = 0 \Rightarrow Q_2 = Q_1
$$

On remplace  $Q_2 = Q_1$  dans l'équation " – m $Q_1 \Omega^2 + a \Omega^2 Q_2 + K Q_1 = e \Omega^2$ ":

$$
Q_1(-m\Omega^2 + a\Omega^2 + K) = e\Omega^2
$$
 (II.79)

$$
Q_1 = Q_2 = \frac{e\Omega^2}{-m\Omega^2 + a\Omega^2 + K} = \frac{e\Omega^2}{\Omega^2(a-m) + K}
$$
(II.80)

La vitesse critique  $\Omega_c$  est la solution de l'équation suivante :

$$
\Omega^2(a-m)+K=0
$$

$$
\Omega_{\rm c} = \sqrt{\frac{\rm k}{\rm m - a}}\tag{II.81}
$$

#### **Cas de rotor symétrique :**

Dans ce cas $k_{xx}\neq k_{zz}$ 

Le calcul des fréquences naturelles donne :

$$
\text{Si}\;\Omega=0:
$$

On obtient :

Les pulsations propres à l'arrêt :

$$
w_{10} = \sqrt{\frac{K_1}{m}} \tag{II.81}
$$

$$
w_{20} = \sqrt{\frac{K_2}{m}}\tag{II.82}
$$

Et les fréquences naturelles à l'arrêt :

 $f_{10} = \frac{w_{10}}{2\pi}$ 2π (II.83)

$$
f_{20} = \frac{w_{20}}{2\pi} \tag{II.84}
$$

Si  $\Omega \neq 0$  :

$$
w_1 = \sqrt{\left[\frac{w_{10}^2}{2} + \frac{w_{20}^2}{2} + \frac{(a\Omega)^2}{2m^2} - \left(\sqrt{\left(\frac{w_{10}^2}{2} + \frac{w_{20}^2}{2} + \frac{(a\Omega)^2}{2m^2}\right)^2} - w_{10}^2 w_{20}^2\right)\right]}
$$
(II.85)

$$
f_1 = \frac{w_1}{2\pi} \tag{II.86}
$$

$$
w_2 = \sqrt{\left[\frac{w_{10}^2}{2} + \frac{w_{20}^2}{2} + \frac{(a\Omega)^2}{2m^2} + \left(\sqrt{\left(\frac{w_{10}^2}{2} + \frac{w_{20}^2}{2} + \frac{(a\Omega)^2}{2m^2}\right)^2} - w_{10}^2 w_{20}^2\right)\right]}
$$
(II.87)

$$
f_2 = \frac{w_2}{2\pi} \tag{II.88}
$$

#### **Réponse aux forces d'excitation 'balourd'**

Les solutions particulières des équations différentielles du mouvement sont cherchées sous la forme **:**

$$
\begin{cases} q_1(t) = Q_1 \sin \Omega t \\ q_2(t) = Q_2 \cos \Omega t \end{cases}
$$
 (II.89)

On aura des solutions de la forme suivante :

$$
Q_1 = \frac{(K_2 - (M + a)\Omega^2)e^2}{(K_1 - M\Omega^2)(K_2 - M\Omega^2) - a^2\Omega^4}
$$
\n(II.90)

$$
Q_2 = \frac{(K_1 - (M + a)\Omega^2)e^2}{(K_1 - M\Omega^2)(K_2 - M\Omega^2) - a^2\Omega^4}
$$
\n(II.91)

Et les vitesses critiques sont les solutions de l'équation suivante :

$$
(K_1 - m\Omega^2)(K_2 - m\Omega^2) - a^2\Omega^4 = 0
$$
\n(II.92)

On a: 
$$
\Delta = m^2(K_1 + K_2)^2 - 4(m^2 - a^2)K_1K_2
$$

$$
\Omega_{c1} = \sqrt{\frac{m(K_1 + K_2) - \sqrt{\Delta}}{2(m^2 - a^2)}}
$$
\n(II.93)

$$
\Omega_{c2} = \sqrt{\frac{m(K_1 + K_2) + \sqrt{\Delta}}{2(m^2 - a^2)}}\tag{II.94}
$$

#### <span id="page-40-0"></span>**II.4.2. Rotor amorti**

Dans ce cas l'amortissement est considérable  $C_1 \neq 0$ ,  $C_2 \neq 0$ .

On suppose que  $C_{zx} = C_{xz}0$ 

Les équations du mouvement sont :

$$
\begin{pmatrix} m & 0 \\ 0 & m \end{pmatrix} \begin{Bmatrix} \ddot{q}_1 \\ \ddot{q}_2 \end{Bmatrix} + \begin{pmatrix} C_1 & -a\Omega \\ a\Omega & C_2 \end{pmatrix} \begin{Bmatrix} \dot{q}_1 \\ \dot{q}_2 \end{Bmatrix} + \begin{pmatrix} K_1 & K_{21} \\ K_{12} & K_2 \end{pmatrix} \begin{Bmatrix} q_1 \\ q_2 \end{Bmatrix} = \begin{Bmatrix} e\Omega^2 \sin\Omega t \\ e\Omega^2 \cos\Omega t \end{Bmatrix}
$$
 (II.95)

#### **Détermination des fréquences naturelles** :

L'étude des solutions homogènes permet d'avoir la matrice suivante :

$$
{mr^{2} + C_{1}r + k_{1} \n\arctan m r^{2} + C_{2}r + k_{2}} {Q_{1} \n\atop Q_{2}} = {0 \n\atop Q_{2}} \n\tag{II.96}
$$

Les solutions  $Q_1 = Q_2 = 0$  sont sans intérêt, on cherche les valeurs de r qui annulent le déterminant, soit :

$$
m^{2}r^{4} + m(C_{1} + C_{2})r^{3} + (k_{1}m + k_{2}m + a^{2}\Omega^{2} + C_{1}C_{2})r^{2} + (k_{1}C_{2} + k_{2}C_{1})r + k_{1}k_{2} = 0
$$
\n(II.97)

Les racines de cette équation sont des paires de quantités complexes conjugués qui se mettent de la forme suivante :

$$
r_i = H(\Omega) \pm j\omega(\Omega) \tag{II.98}
$$

Avec :

r<sub>i</sub> la fréquence complexe,

ω(Ω) la fréquence naturelle du mouvement libre du système (partie imaginaire),

H( $Ω$ ) le taux de décroissance.

#### **Réponse aux forces d'excitation :**

Comme le système est amorti, les solutions sont cherchées sous la forme :

$$
\begin{aligned} \n\mathbf{q}_1(t) &= \mathbf{A}_1 \sin \Omega t + \mathbf{B}_1 \cos \Omega t \\ \n\mathbf{q}_2(t) &= \mathbf{A}_2 \sin \Omega t + \mathbf{B}_2 \cos \Omega t \n\end{aligned} \tag{II.99}
$$

L'application de ces expressions dans l'équation du mouvement donne un ensemble d'équations linéaires, qui peut s'écrire sous la forme matricielle suivante :

$$
\begin{bmatrix} k_1 - m\Omega^2 & -C_1\Omega & 0 & a\Omega^2\\ C_1\Omega & k_1 - m\Omega^2 & -a\Omega^2 & 0\\ 0 & -a\Omega^2 & k_2 - m\Omega^2 & -C_2\Omega\\ a\Omega^2 & 0 & C_2\Omega & k_2 - m\Omega^2 \end{bmatrix} \begin{bmatrix} A_1\\ B_1\\ A_2\\ B_2 \end{bmatrix} = \begin{bmatrix} e\Omega^2\\ 0\\ 0\\ e\Omega^2 \end{bmatrix}
$$
(II.100)

Donc  $Q_1(\Omega)$  et  $Q_2(\Omega)$  sont cherchés à partir de :

$$
\begin{cases} \mathbf{Q}_1 = \sqrt{\mathbf{A}_1^2 + \mathbf{B}_1^2} \\ \mathbf{Q}_2 = \sqrt{\mathbf{A}_2^2 + \mathbf{B}_2^2} \end{cases} \tag{II.101}
$$

#### <span id="page-41-0"></span>**II.5. Critères de la stabilité des rotors**

Les critères d'analyse stabilité des rotors peuvent être étudiés par :

#### <span id="page-41-1"></span>**II.5.1. Stabilité vue par l'équation aux fréquences propres**

On a précédemment la solution en mouvement libre est écrite sous la forme suivante :

$$
r_i = H(\Omega) \pm j\omega(\Omega)
$$

Avec une valeur négative de  $H(\Omega)$  caractérise un mouvement qui diminue avec le temps alors le mouvement est stable, et vice versa pour une valeur positive de H(Ω) qui caractérise un mouvement instable.

#### <span id="page-41-2"></span>**II.5.2. Critère de stabilité de Routh-Hurwitz**

L'équation caractéristique est donnée par l'expression suivante **[7]**:

$$
r^{4} + \left(\frac{(c_{1} + c_{2})}{M}\right)r^{3} + \left(\frac{k_{1}}{m} + \frac{k_{2}}{m} + \frac{c_{1}c_{2}}{m^{2}} + \frac{a^{2}n^{2}}{m^{2}}\right)r^{2} + \left(\frac{K_{2}c_{1}}{m^{2}} + \frac{K_{1}c_{2}}{m^{2}}\right)r + \frac{K_{1}k_{2}}{m^{2}} = 0
$$
 (II.102)

Où les coefficients  $a_1, a_2, a_3$  et  $a_4$  définis dans le critère de Routh-Hurwitz sont :

$$
\begin{cases}\n a_1 = \frac{(c_1 + C_2)}{m} \\
 a_2 = \frac{k_1}{m} + \frac{k_2}{m} + \frac{C_1 C_2}{m^2} + \frac{a^2 \Omega^2}{m^2} \\
 a_3 = \frac{k_2 C_1}{m^2} + \frac{k_1 C_2}{m^2} \\
 a_4 = \frac{k_1 k_2}{m^2}\n\end{cases}
$$
\n(II.103)

D'après l'expression (II.101) l'équation caractéristique (II.100) prend la forme suivante :

$$
r^4 + a_1 r^3 + a_2 r^2 + a_3 r + a_4 = 0 \tag{II.104}
$$

La matrice suivante  $\hat{H}$  est constante :

$$
\hat{\mathbf{H}} = \begin{bmatrix} a_1 & 1 & 0 & 0 & 0 & 0 \\ a_3 & a_2 & a_1 & 1 & 0 & 0 \\ 0 & a_4 & a_3 & a_2 & a_1 & 1 \\ 0 & 0 & 0 & a_4 & a_3 & a_2 \end{bmatrix}
$$
(II.105)

Où les 4 quantités  $h_1$ ,  $h_2$ ,  $h_3$  et  $h_4$  sont données par les expressions :

$$
\begin{cases}\n\mathbf{h}_1 = \mathbf{a}_1 \\
\mathbf{h}_2 = \det \begin{bmatrix} \mathbf{a}_1 & 1 \\ \mathbf{a}_3 & \mathbf{a}_2 \end{bmatrix} = \mathbf{a}_1 \mathbf{a}_2 - \mathbf{a}_3 \\
\mathbf{h}_3 = \det \begin{bmatrix} \mathbf{a}_1 & 1 & 0 \\ \mathbf{a}_3 & \mathbf{a}_2 & \mathbf{a}_1 \\ 0 & \mathbf{a}_4 & \mathbf{a}_3 \end{bmatrix} = \mathbf{a}_1 (\mathbf{a}_2 \mathbf{a}_3 - \mathbf{a}_4 \mathbf{a}_1) \mathbf{a}_3^2 \\
\mathbf{h}_4 = \det \begin{bmatrix} \mathbf{a}_1 & 1 & 0 & 0 & 0 \\ \mathbf{a}_3 & \mathbf{a}_2 & \mathbf{a}_1 & 1 & 0 & 0 \\ 0 & \mathbf{a}_4 & \mathbf{a}_3 & \mathbf{a}_2 & \mathbf{a}_1 & 1 \\ 0 & 0 & 0 & \mathbf{a}_4 & \mathbf{a}_3 & \mathbf{a}_2 \end{bmatrix} = \mathbf{a}_1 \mathbf{a}_2 \mathbf{a}_3 \mathbf{a}_4 - \mathbf{a}_1^2 \mathbf{a}_4^2 - \mathbf{a}_3^2 \mathbf{a}_4\n\end{cases} (II. 106)
$$

En remplace les coefficients ( $a_1$ ,  $a_2$ ,  $a_3$  et  $a_4$ ) dans l'expression (2.104) on trouve :

$$
\begin{cases}\n\qquad h_1 = \frac{c_1}{m} + \frac{c_2}{m} \\
h_2 = \frac{c_1 k_1}{m^2} + \frac{c_2 k_2}{m^2} + \frac{c_1^2 c_2}{m^3} + \frac{c_1 c_2^2}{m^3} + \frac{(c_1 + c_2)}{m^3} a^2 \Omega^2 \\
h_3 = \left[ \frac{c_1 k_2}{m^2} + \frac{c_2 k_1}{m^2} \right] h_2 - \frac{2 k_1 k_2 c_1 c_2}{m^4} - \frac{k_1 k_2 c_2^2}{m^4} - \frac{k_1 k_2 c_2^2}{m^4} \\
h_4 = \frac{k_1 k_2}{m^2} h_3\n\end{cases} (II.107)
$$

Si toutes les quantités du critère de Routh-Hurwitz  $(h_1, h_2, h_3$ et  $h_4)$  sont des quantités positives, alors le système est stable.

#### <span id="page-43-0"></span>**Conclusion**

Dans ce chapitre nous avons déterminé les expressions de l'énergie cinétique, l'énergie de déformation ainsi que le travail virtuel, avec lesquelles nous avons écrit les équations du mouvement d'un rotor amorti et non amorti.

En cherchant les fréquences propres et les pulsations naturelles en fonction de la vitesse de rotation nous avons aussi déterminé les équations du diagramme de Campbell, et les réponses au balourd qui permettent d'étudier la stabilité du rotor.

<span id="page-44-1"></span><span id="page-44-0"></span>*III.Chapitre III Etude de la stabilité d'un rotor et application numérique* 

#### <span id="page-45-0"></span>**Introduction**

Selon l'étude réalisée précédemment, nous avons déterminé les équations du mouvement d'un rotor (amorti et non amorti), qui nous permet de d'évaluer la stabilité de ces rotors.

Pour atteindre cet objectif, dans ce chapitre on appliquera ces équations sur les deux modèles de rotor.

Le but de cette étude est de résoudre les équations décrivant le comportement dynamique d'un rotor amorti afin d'évaluer la stabilité du système en question. Nous utiliserons pour cela le modèle de Lalanne et Ferrarais **[8]** qu'on trouve dans pas mal de travaux de recherche, qui a été obtenu grâce à la méthode Rayleigh-Ritz. De plus, nous examinerons la stabilité du système grâce aux diagrammes de Campbell et les vitesses critiques.

Cette étude offre une vue d'ensemble de l'impact de l'amortissement du palier hydrodynamique sur la stabilité des rotors.

#### <span id="page-45-1"></span>**III.1. Description du modèle du rotor étudié**

Le modèle de rotor étudié est illustré sur la figure (III-1), sa structure est composée d'un arbre symétrique de longueur L, un disque situé à une distance de  $L_1$  comportant un balourd sur son extrémité.

Les paliers sont positionnés à une distanceL<sub>2</sub>, sur leurs extrémité les amortissements est les raideurs.

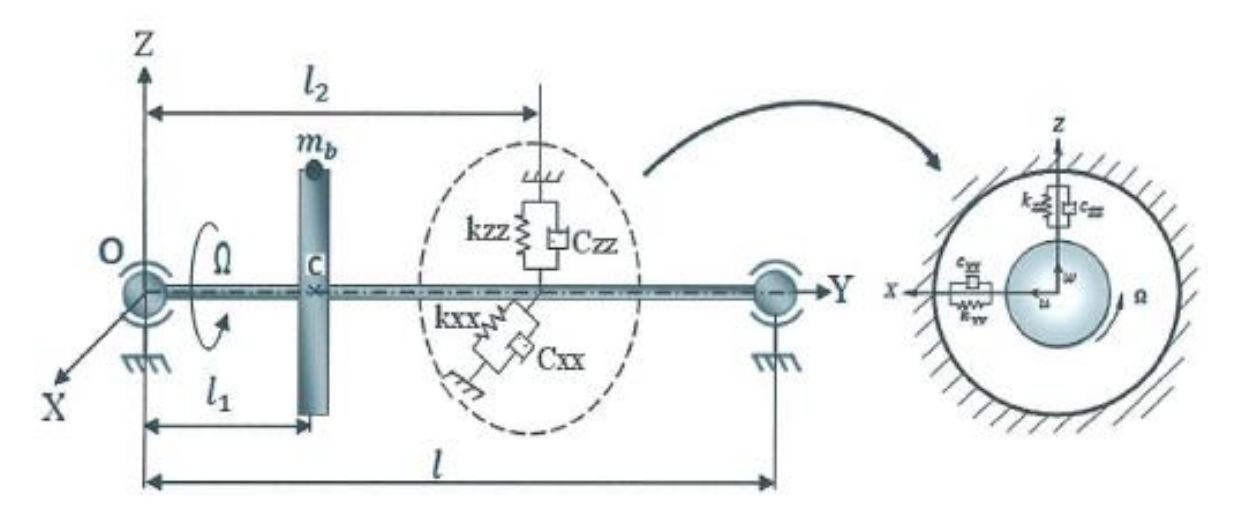

<span id="page-46-0"></span>**Figure III-1 :** Modèle mathématique de Lalanne et Ferraris

Les caractéristiques du rotor sont :

#### **Pour l'arbre :**

- Longueur  $L = 1.5m$
- Rayon de section droite  $R_1 = 0.04$ m
- Air de section droite  $S = \pi R_1^2$
- Moment d'inertie quadratique I =  $\frac{\pi R_1^4}{4}$ 4
- Module de Young  $E = 10^{11} N/m$
- Masse du balourd  $m_b = 10^{-4}$ kg

#### **Pour le disque :**

- Rayon intérieur R<sub>1</sub>
- Rayon extérieur  $R_2 = 0.18$ m
- Epaisseur  $h = 0.05m$
- Position  $L_1 = \frac{L}{3}$ 3
- Masse volumique  $\rho = 7800 \text{kg/m}^3$

#### **Pour les paliers**

- Position  $L_2 = \frac{2L}{3}$ 3
- Les raideurs  $k_{xz} = k_{zx} = 0$
- Les amortissements  $C_{xz} = C_{zx} = 0$

#### <span id="page-47-0"></span>**III.2. Application des équations du mouvement**

L'énergie cinétique du système est :

$$
T = \frac{1}{2} [m_d f^2(L_1) + I_{D_x} f'^2(L_1) + \rho S \int_0^L f^2(y) dy + \rho I \int_0^L f'^2(y) dy] (\dot{q}_1^2 + \dot{q}_2^2) - \Omega [I_{D_y} f'^2(L_1) + 2\rho I \int_0^L f'^2(y) dy] \dot{q}_1 q_2 + m_b d\Omega f(L_1) [\dot{q}_1 \cos \Omega t - \dot{q}_2 \sin \Omega t]
$$
 (III.1)

Avec :

$$
f(L_1) = \sin\frac{\pi}{3}
$$

$$
f^2(L_1) = \left(\sin\frac{\pi}{3}\right)^2
$$

$$
f'^2(L_1) = \frac{\pi^2}{4L^2}
$$

$$
\int_0^L f^2(y) dy = \frac{L}{2}
$$

$$
\int_0^L f'^2(y) dy = \frac{\pi^2}{3}
$$

L'expression finale de l'énergie cinétique est :

$$
T = \frac{m}{2}(\dot{q}_1^2 + \dot{q}_2^2) - a\Omega\dot{q}_1q_2 + e\Omega(\dot{q}_1\cos\Omega t - \dot{q}_2\sin\Omega t)
$$
 (III.2)

L'énergie de déformation :

 $\Rightarrow$ 

$$
U = \frac{EI}{2} \int_0^L f''^2(y) dy (q_1^2 + q_2^2)
$$
  

$$
U = \frac{EI}{2} \times \frac{\pi^4}{2L^3} \times (q_1^2 + q_2^2)
$$
 (III.3)

$$
\Rightarrow U = \frac{K_0}{2} (q_1^2 + q_2^2) \tag{III.4}
$$

#### <span id="page-47-1"></span>**III.2.1. Cas du rotor non amorti**

Le rotor est non amorti, alors :

$$
C_{xx} = C_{zz} = C_{xz} = C_{zx} = 0
$$

#### <span id="page-48-0"></span>**Cas de rotor non amorti symétrique**

Dans ce cas :  $k_{xx} = k_{zz}$ 

 $D'$ où :  $k_1 = k_2 = k$ 

Le travail virtuel est donné par :

$$
\delta W = F_u \delta u + F_w \delta w
$$

$$
\delta W = -k_{xx}f^{2}(L_{2})q_{1}\delta q_{1} - k_{zz}f^{2}(L_{2})q_{2}\delta q_{2}
$$
 (III.5)

$$
fq_1 = -k_{xx}f^2(L_2)q_1
$$
 (III.6)

$$
f_{q_2} = -k_{zz}f^2(L_2)q_2
$$
 (III.7)

$$
fq_1 = fq_2 \tag{III.8}
$$

L'application des équations de Lagrange conduit aux équations du mouvement suivantes :

$$
\frac{\partial}{\partial t} \left( \frac{\partial T}{\partial \dot{q}_i} \right) - \left( \frac{\partial T}{\partial q_i} \right) + \left( \frac{\partial U}{\partial q_i} \right) = Fq_i, i = 1,2
$$
\n
$$
\begin{cases}\n m\ddot{q}_1 - a\Omega \dot{q}_2 + kq_1 = e\Omega^2 \sin\Omega t \\
 m\ddot{q}_1 + a\Omega \dot{q}_2 + kq_1 = e\Omega^2 \cos\Omega t\n\end{cases}
$$

 $m\ddot{q}_2 + a\Omega\dot{q}_1 + kq_2 = e\Omega^2 \cos\Omega t$ 

#### **Fréquences naturelles**

A l'arrêt ( $\Omega = 0$ ) la racine double est

$$
r_0 = j^2 w_0^2 = -\frac{k}{m}
$$

Et la pulsation propre est

$$
w_0 = \sqrt{\frac{k}{m}}
$$

La fréquence naturelle à l'arrêt est :

$$
f_0=\frac{w_0}{2\pi}
$$

En rotation les racines sont  $r_1$  et  $r_2$ , les pulsations sont  $w_1$  et  $w_2$ .

$$
r_1^2 = j^2 w_1^2 = \left[ w_0^2 + \frac{a^2 \Omega^2}{2m^2} \left( 1 - \sqrt{1 + \left( \frac{4m^2 w_0^2}{a^2 \Omega^2} \right)} \right) \right]
$$
  

$$
w_1 = \sqrt{\left[ w_0^2 + \frac{a^2 \Omega^2}{2m^2} \left( 1 - \sqrt{1 + \left( \frac{4m^2 w_0^2}{a^2 \Omega^2} \right)} \right) \right]}
$$
  

$$
f_1 = \frac{w_1}{2\pi}
$$
  

$$
r_2^2 = j^2 w_2^2 = \left[ w_0^2 + \frac{a^2 \Omega^2}{2m^2} \left( 1 + \sqrt{1 + \left( \frac{4m^2 w_0^2}{a^2 \Omega^2} \right)} \right) \right]
$$

$$
w_2 = \sqrt{\left[w_0^2 + \frac{a^2 \Omega^2}{2m^2} \left(1 + \sqrt{1 + \left(\frac{4m^2 w_0^2}{a^2 \Omega^2}\right)}\right)\right]}
$$

$$
f_2 = \frac{w_2}{2\pi}
$$

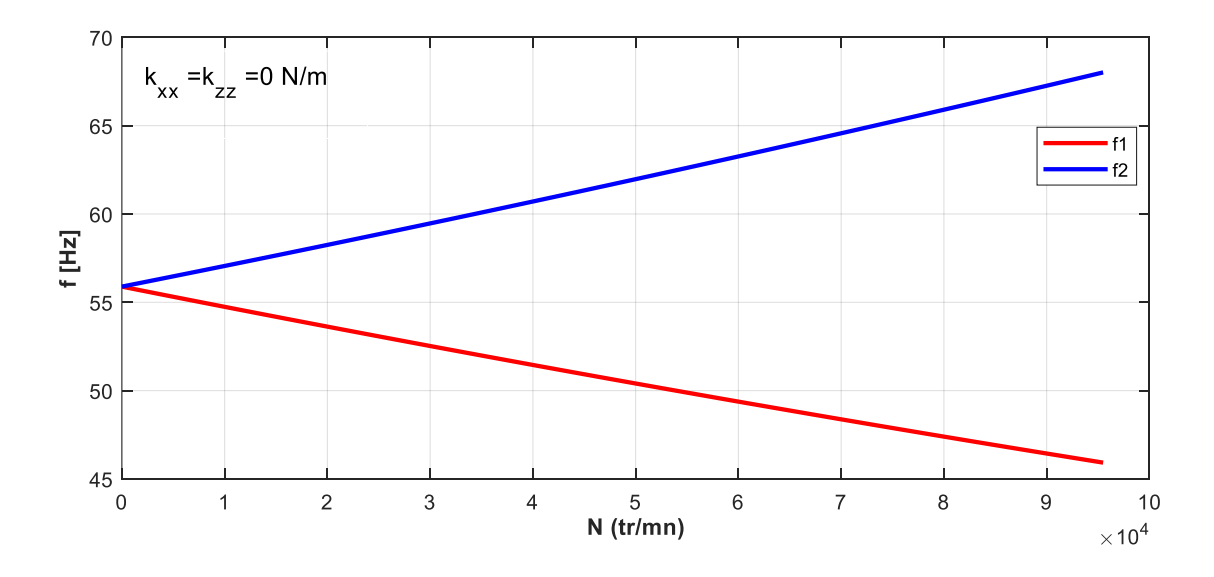

<span id="page-49-0"></span>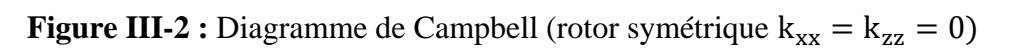

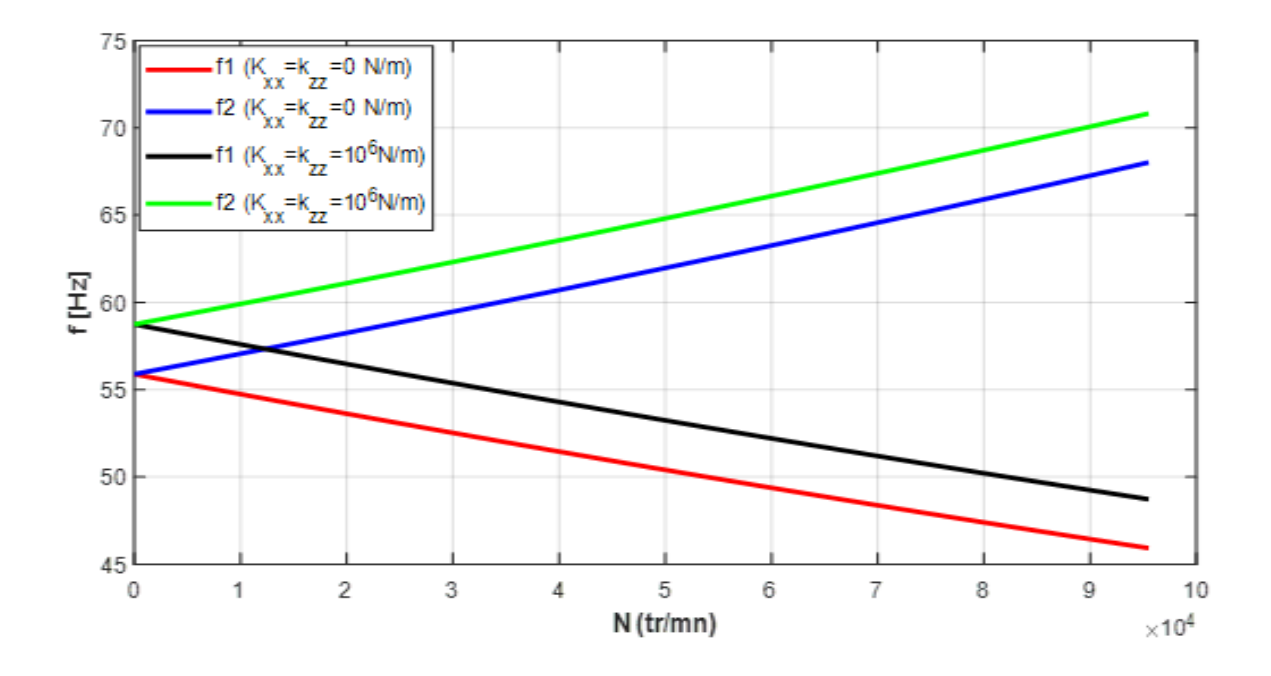

**Figure III-3 :** Diagramme de Campbell pour différentes valeurs de  $k_{xx}$ 

<span id="page-50-0"></span>Le diagramme de Campbell tracé pour différentes valeurs de  $k_{xx}$  comme illustré dans les figures (III-2) et (III-3), d'où on peut constater que la fréquence propre croit avec la valeur de la raideur  $k_{xx}$  et sont égales à l'arrêt.

#### **Réponse aux forces d'excitation**

Les solutions particulières des équations différentielles du mouvement sont cherchées sous la forme **:**

$$
\begin{cases} q_1(t) = Q_1 \sin \Omega t \\ q_2(t) = Q_2 \cos \Omega t \end{cases}
$$

Nous donne :

$$
Q_1=Q_2=Q=\tfrac{e\Omega^2}{k+(a-m)\Omega^2},
$$

La vitesse critique  $\Omega_c$  est la solution de l'équation suivante :

$$
-m\Omega_c^2 + a\Omega_c^2 + k = 0
$$

$$
\Omega_c^2 = -\frac{k}{a-m} = \frac{k}{m-a}
$$

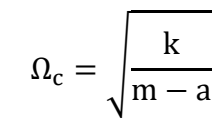

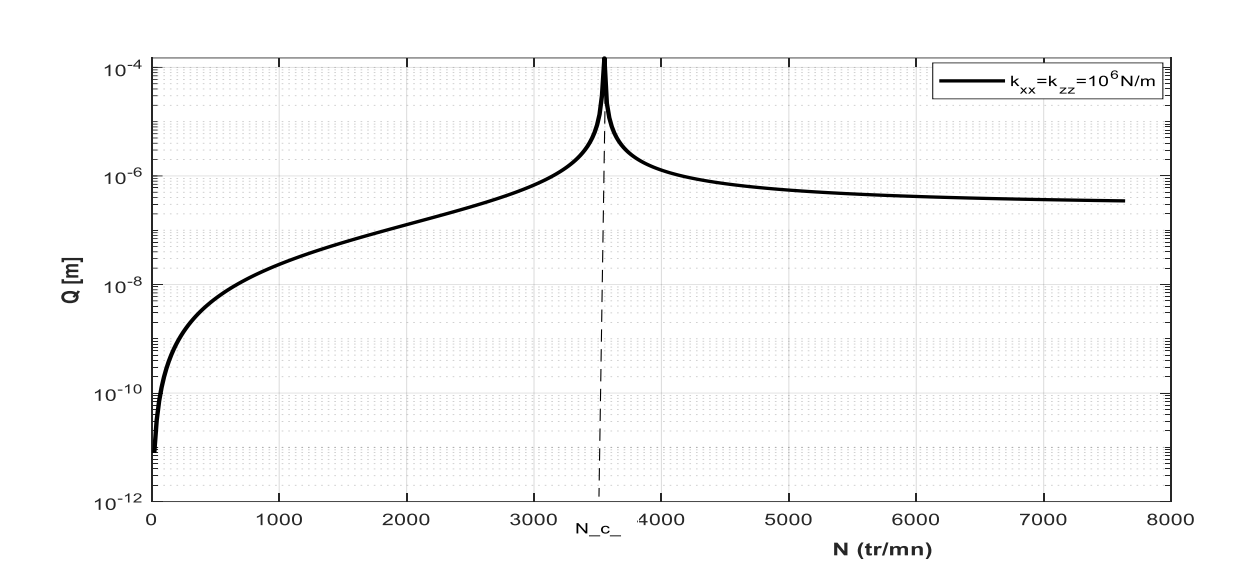

<span id="page-51-1"></span>**Figure III-4 :** Réponse au balourd (rotor symétrique), vitesse critique  $N_c = 3550$  tr/min

La figure (III-4) représente l'évolution de l'amplitude de la réponse Q en fonction de la vitesse de rotation N pour la valeur  $k_{xx} = 10^6$ N/m.

La vitesse critique  $N_c$  correspond à la vitesse qui rend les déplacements infinis, elle augmente avec l'augmentation de la raideur  $k_{xx}$ .

#### <span id="page-51-0"></span>**Cas de rotor dissymétrique**

Dans ce cas, nous avons :  $k_{xx} \neq k_{zz}$ 

Le travail virtuel :

$$
\delta W = F_u \delta u + F_w \delta w
$$

$$
\delta W = -k_{xx}f^{2}(L_{2})q_{1}\delta q_{1} - k_{zz}f^{2}(L_{2})q_{2}\delta q_{2}
$$
 (III.5)

$$
fq_1 = -k_{xx}f^2(L_2)q_1
$$
 (III.6)

$$
f_{q_2} = -k_{zz}f^2(L_2)q_2
$$
 (III.7)

L'application des équations de Lagrange donne :

$$
\begin{cases} m\ddot{q}_1 - a\Omega \dot{q}_2 + k_1 q_1 = e\Omega^2 \sin\Omega t \\ m\ddot{q}_2 + a\Omega \dot{q}_1 + k_2 q_2 = e\Omega^2 \cos\Omega t \end{cases}
$$

#### **Fréquences naturelles**

Les pulsations propres à l'arrêt  $(\Omega = 0)$  sont :

$$
w_{10} = \sqrt{\frac{k_1}{m}}
$$

$$
w_{20} = \sqrt{\frac{k_2}{m}}
$$

Les fréquences naturelles à l'arrêt sont :

$$
f_{10} = \frac{w_{10}}{2\pi}
$$

$$
f_{20} = \frac{w_{20}}{2\pi}
$$

En rotation, les pulsations sont :

$$
w_1 = \sqrt{\left[\frac{w_{10}^2}{2} + \frac{w_{20}^2}{2} + \frac{(a\Omega)^2}{2m^2} - \left(\sqrt{\left(\frac{w_{10}^2}{2} + \frac{w_{20}^2}{2} + \frac{(a\Omega)^2}{2m^2}\right)^2} - w_{10}^2 w_{20}^2\right)\right]}
$$

$$
w_2 = \sqrt{\left[\frac{w_{10}^2}{2} + \frac{w_{20}^2}{2} + \frac{(n\Omega)^2}{2m^2} + \left(\sqrt{\left(\frac{w_{10}^2}{2} + \frac{w_{20}^2}{2} + \frac{(a\Omega)^2}{2m^2}\right)^2} - w_{10}^2 w_{20}^2\right)\right]}
$$

Les fréquences naturelles sont alors :

$$
f_1 = \frac{w_1}{2\pi}, f_2 = \frac{w_2}{2\pi}.
$$

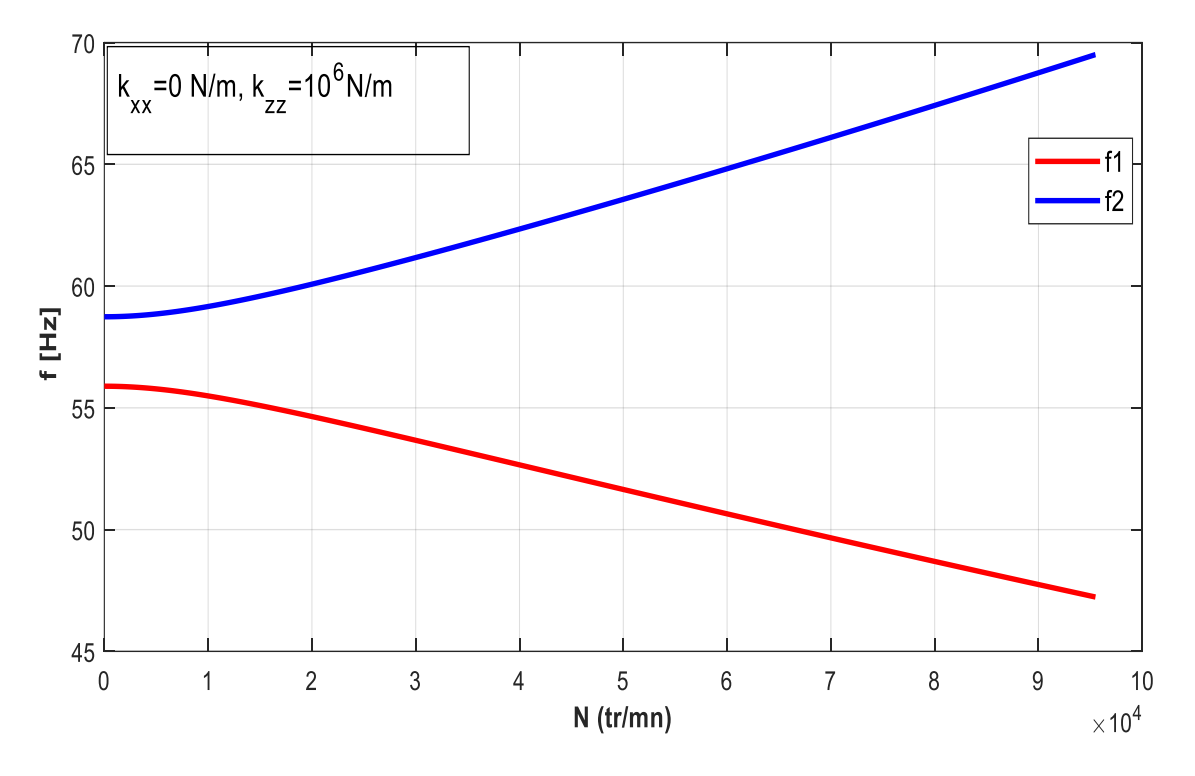

<span id="page-53-0"></span>**Figure III-5 :** Diagramme de Campbell (rotor non symétrique)  $k_{xx} = 0$ ,  $k_{zz} =$ 10 <sup>6</sup>N/m

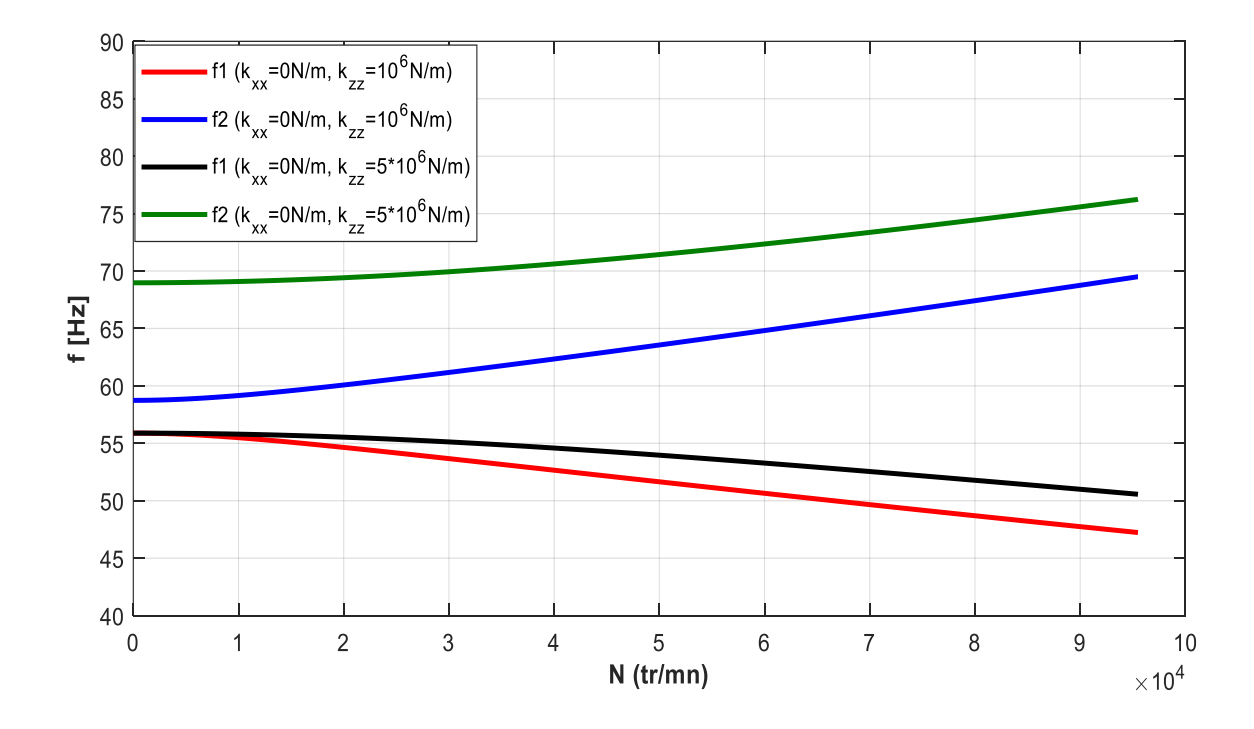

<span id="page-53-1"></span>**Figure III-6 :** Diagramme de Campbell (rotor non symétrique) pour  $k_{xx} = 0$  et différentes valeur de k<sub>zz</sub>

Les deux fréquences propres du diagramme de Campbell illustrées sur les figures (III-5) et (III-6) sont différentes à l'arrêt, due à la dissymétrie des valeurs de la raideur  $k_{xx}$  et  $k_{zz}$ 

#### **Réponse aux forces d'excitation**

.

Les solutions particulières des équations différentielles du mouvement sont cherchées sous la forme **:**

$$
\begin{cases} q_1(t) = Q_1 \sin \Omega t \\ q_2(t) = Q_2 \cos \Omega t \end{cases}
$$

Nous donne :

$$
Q_1 = \frac{(K_2 - (m+a)\Omega^2)e^2}{(K_1 - m\Omega^2)(K_2 - m\Omega^2) - a^2\Omega^4}
$$

$$
Q_2 = \frac{(K_1 - (M+a)\Omega^2)e^2}{(K_1 - m\Omega^2)(K_2 - m\Omega^2) - a^2\Omega^4}
$$

Les vitesses critiques sont les solutions de l'équation suivante :

$$
(K_1 - m\Omega^2)(K_2 - m\Omega^2) + a^2\Omega^2 = 0
$$
  
\n
$$
\Delta = m^2(K_1 + K_2)^2 - 4(m^2 - a^2)K_1K_2
$$
  
\n
$$
\Omega_{c1} = \sqrt{\frac{m(K_1 + K_2) - \sqrt{\Delta}}{2(m^2 - a^2)}}
$$
  
\n
$$
\Omega_{c2} = \sqrt{\frac{m(K_1 + K_2) + \sqrt{\Delta}}{2(m^2 - a^2)}}
$$

<span id="page-55-1"></span><span id="page-55-0"></span>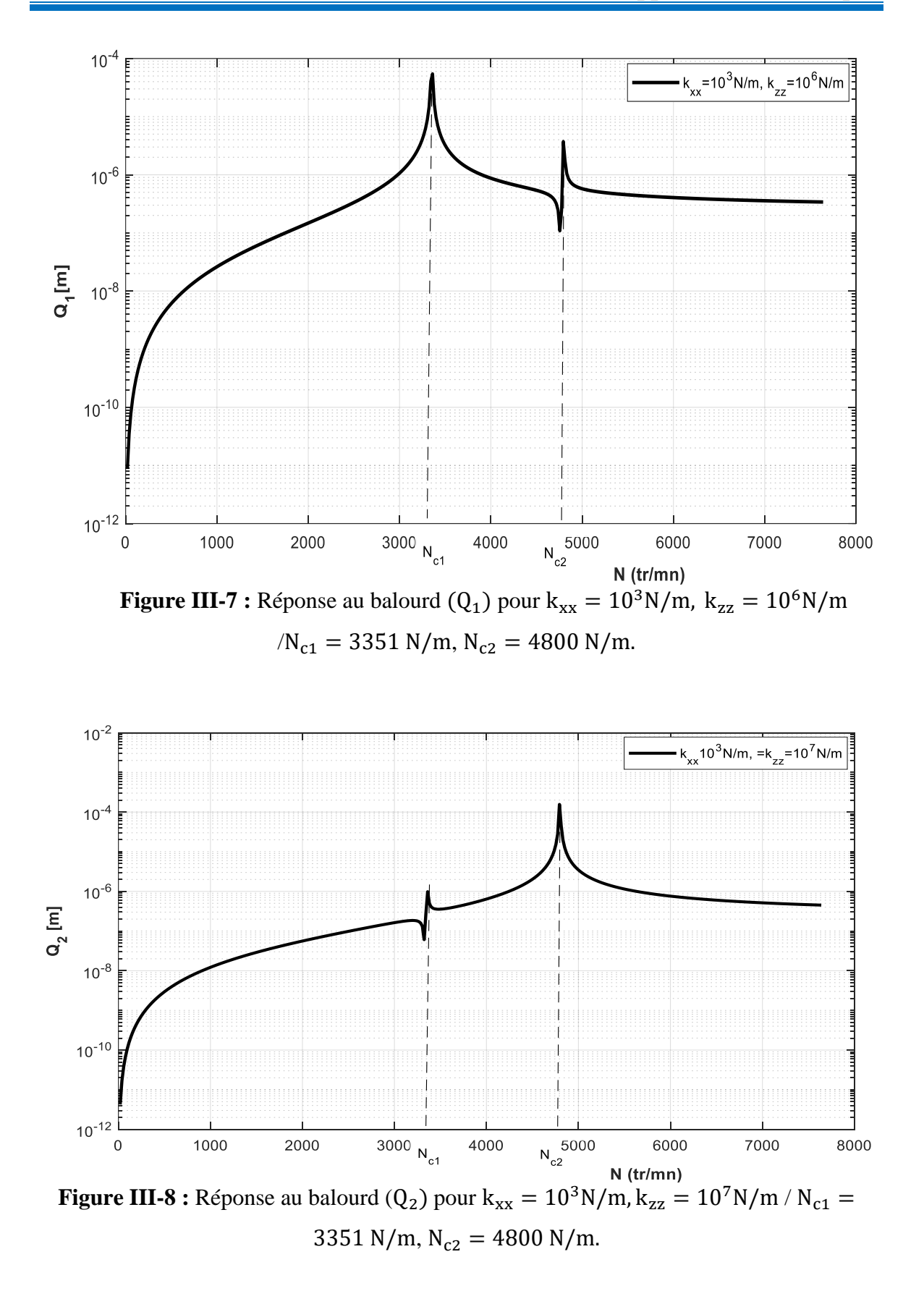

Les figures (III-7) et (III-8) montrent la variation des amplitudes  $Q_1$  et  $Q_2$  en fonction de vitesse de rotation N, On voit bien que le phénomène de résonance se produit pour deux valeurs critiques contrairement au cas symétrique où il se produit pour une seule valeur.

#### <span id="page-56-0"></span>**III.2.2. Cas de rotor amorti**

Les données numériques sont les mêmes que le modèle précédent, avec un palier hydrodynamique caractérisé par deux amortissements visqueux différents

$$
C_{xx} = \alpha \times k_{xx}, C_{zz} = \alpha \times k_{zz},
$$

Avec α est le facteur d'amortissement.

L'énergie cinétique est :

$$
T = \frac{m}{2}(\dot{q}_1^2 + \dot{q}_2^2) - a\Omega\dot{q}_1q_2 + e\Omega(\dot{q}_1\cos\Omega t - \dot{q}_2\sin\Omega t)
$$

L'énergie de déformation est :

$$
U = \frac{k_0}{2} (q_1^2 + q_2^2)
$$

Le travail virtuel des paliers :

$$
\delta w = -k_{xx}f^2(L_2)q_1\delta q_1 - k_{zz}f^2(L_2)q_2\delta q_2 - C_{xx}f^2(L_2)\dot{q}_1\delta q_1 - C_{zz}f^2(L_2)\dot{q}_2\delta q_2
$$
 (III.9)

Ce qui donne :

$$
Fq_1 + F\dot{q}_1 = [-k_{xx}f^2(L_2)]q_1 + [-C_{xx}f^2(L_2)]\dot{q}_1
$$
\n(III.9)

$$
Fq_2 + F\dot{q}_2 = [-k_{zz}f^2(L_2)]q_2 + [-C_{zz}f^2(L_2)]\dot{q}_2
$$
\n(III.10)

L'introduction de ces relations dans l'équation de Lagrange donne :

$$
\begin{cases} m\ddot{q}_1 - a\Omega \dot{q}_2 + C_1 \dot{q}_1 + k_1 q_1 = e\Omega^2 \sin\Omega t \\ m\ddot{q}_2 + a\Omega \dot{q}_1 + C_2 \dot{q}_2 + k_2 q_2 = e\Omega^2 \cos\Omega t \end{cases}
$$

#### **Détermination des fréquences naturelles**

L'étude des solutions homogènes permet d'obtenir la matrice suivante :

$$
\begin{pmatrix} mr^2 + C_1r + k_1 & -a\Omega r \\ a\Omega r & mr^2 + C_2r + k_2 \end{pmatrix} \begin{pmatrix} Q_1 \\ Q_2 \end{pmatrix} = \begin{pmatrix} 0 \\ 0 \end{pmatrix}
$$

Les solutions  $Q_1 = Q_2 = 0$  sont sans intérêt, on cherche les valeurs de r qui annulent le déterminant, soit :

$$
m^{2}r^{4} + m(C_{1} + C_{2})r^{3} + (k_{1}m + k_{2}m + a^{2}\Omega^{2} + C_{1}C_{2})r^{2} + (k_{1}C_{2} + k_{2}C_{1})r + k_{1}k_{2} = 0
$$

Les racines sont de la forme :

$$
r(\Omega) = H(\Omega) + j\omega(\Omega)
$$

La résolution de l'équation s'effectue à l'aide d'un programme en langage MATLAB.

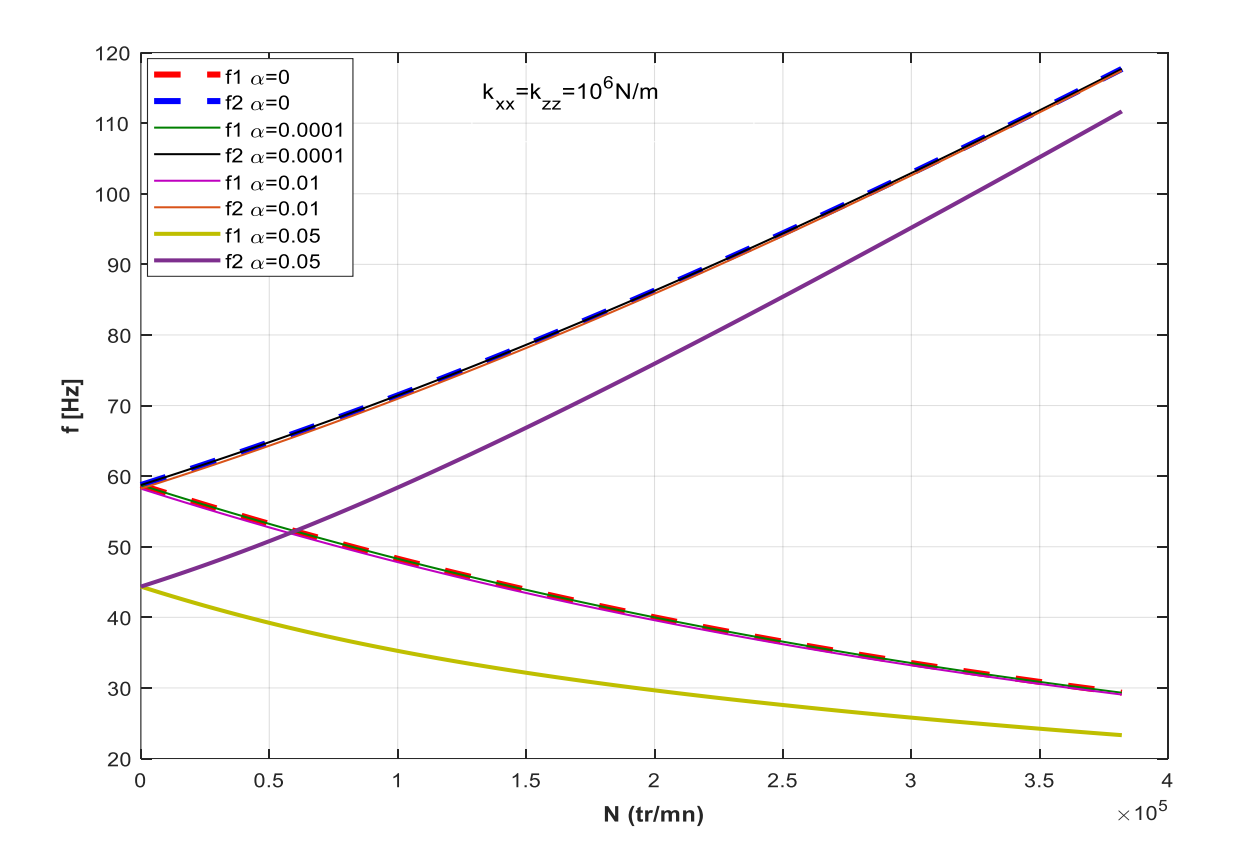

<span id="page-57-0"></span>**Figure III-9 :** Diagramme de Campbell pour  $k_{xx} = k_{zz} = 0$  et pour différentes valeur  $\alpha$ 

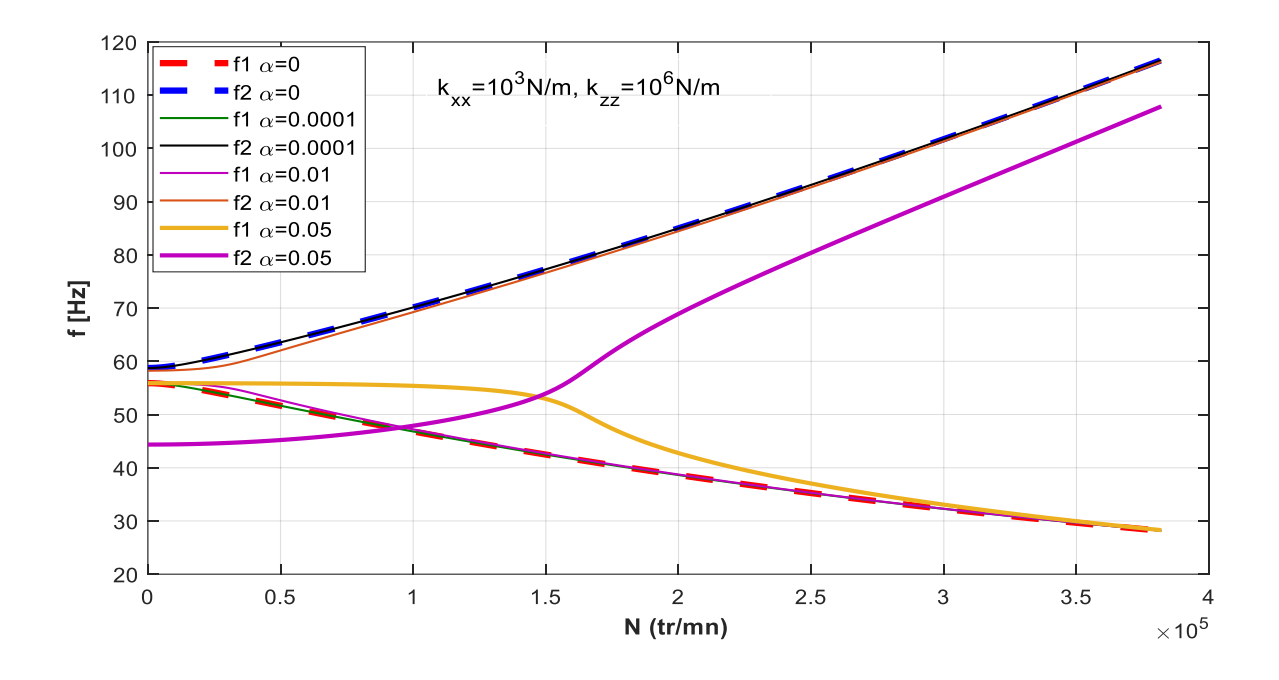

<span id="page-58-0"></span>**Figure III-10 :** Diagramme de Campbell pour  $k_{xx} = 10^3 N/m$ ,  $k_{zz} = 10^6 N/m$  et différentes valeurs de α

Les figures (III-9) et (III-10) représentent l'évolution des fréquences propres du rotor en fonction de la vitesse de rotation N pour différentes valeurs de α, et l'on voit que plus le facteur d'amortissement α est important plus les fréquences propres diminuent.

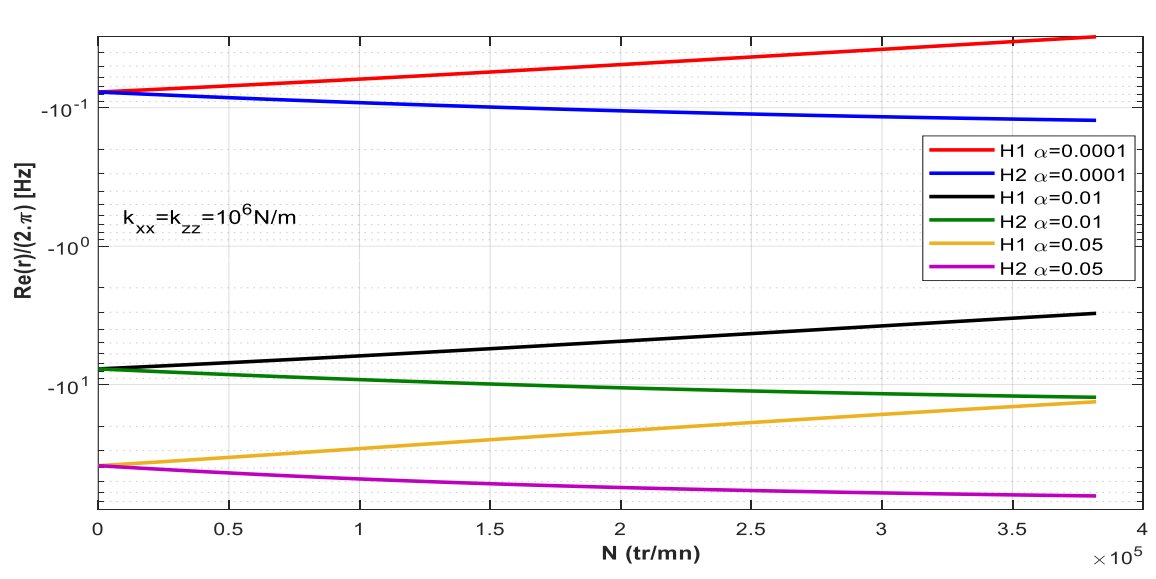

Pour  $\alpha = 0.05$ , l'évolution des fréquences est différente.

<span id="page-58-1"></span>**Figure III-11 :** Taux de décroissance pour  $k_{xx} = k_{zz} = 10^6 N/m$  et différentes valeurs de

α

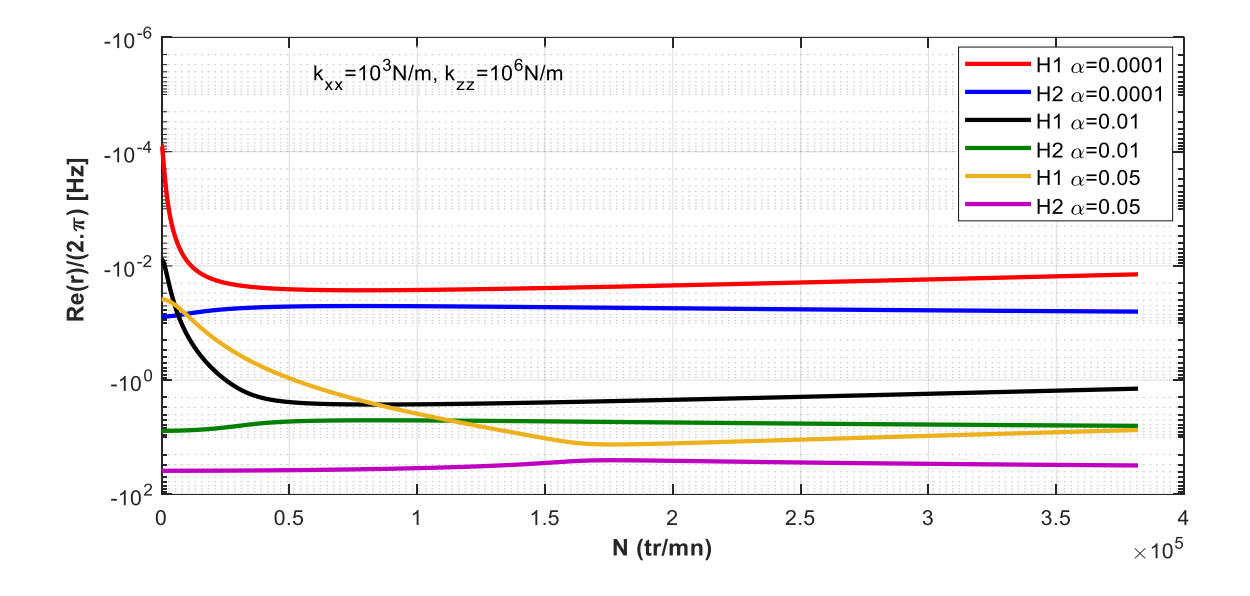

<span id="page-59-0"></span>**Figure III-12 :** Taux de décroissance pour  $k_{xx} = 10^3 N/m$ ,  $k_{zz} = 10^6 N/m$  et différentes valeurs de α

Les figures (III-11) et (III-12) représentent la variation du taux de décroissance H qui est la partie réelle de la fréquence complexe, on constate que le taux de décroissance vari avec l'augmentation du facteur d'amortissement α et que toutes les valeurs du taux de décroissances sont négatives qui caractérisent un mouvement qui diminue dans le temps, d'où le système est stable.

#### **Réponse aux forces d'excitations :**

L'étude de la solution particulière avec second membre :

$$
\begin{cases} \ddot{m}\ddot{q}_1 - a\Omega\dot{q}_2 + C_1\dot{q}_1 + k_1q_1 = e\Omega^2\sin\Omega t \\ \ddot{m}\ddot{q}_2 + a\Omega\dot{q}_1 + C_2\dot{q}_2 + k_2q_2 = e\Omega^2\cos\Omega t \end{cases}
$$

Comme le système est amorti, les solutions sont cherchées sous la forme :

$$
\begin{cases} q_1(t) = A_1 \sin \Omega t + B_1 \cos \Omega t \\ q_2(t) = A_2 \sin \Omega t + B_2 \cos \Omega t \end{cases}
$$

L'application de ces expressions dans l'équation du mouvement donne un ensemble d'équations linéaires, qui peut s'écrire sous la forme matricielle suivante :

$$
\begin{bmatrix} k_1 - m\Omega^2 & -C_1\Omega & 0 & a\Omega^2 \\ C_1\Omega & k_1 - m\Omega^2 & -a\Omega^2 & 0 \\ 0 & -a\Omega^2 & k_2 - m\Omega^2 & -C_2\Omega \\ a\Omega^2 & 0 & C_2\Omega & k_2 - m\Omega^2 \end{bmatrix} \begin{bmatrix} A_1 \\ B_1 \\ A_2 \\ B_2 \end{bmatrix} = \begin{bmatrix} e\Omega^2 \\ 0 \\ 0 \\ e\Omega^2 \end{bmatrix}
$$

Pour une valeur donnée de Ω, la résolution numérique de ce système d'équation donne :

$$
\begin{bmatrix} A_1 \\ B_1 \\ A_2 \\ B_2 \end{bmatrix} = \begin{bmatrix} k_1 - m\Omega^2 & -C_1\Omega & 0 & a\Omega^2 \\ C_1\Omega & k_1 - m\Omega^2 & -a\Omega^2 & 0 \\ 0 & -a\Omega^2 & k_2 - m\Omega^2 & -C_2\Omega \\ a\Omega^2 & 0 & C_2\Omega & k_2 - m\Omega^2 \end{bmatrix}^{-1} \begin{bmatrix} e\Omega^2 \\ 0 \\ 0 \\ e\Omega^2 \end{bmatrix}
$$

La résolution de cette équation se fait à partir de :

$$
\begin{cases} Q_1 = \sqrt{A_1^2 + B_1^2} \\ Q_2 = \sqrt{A_2^2 + B_2^2} \end{cases}
$$

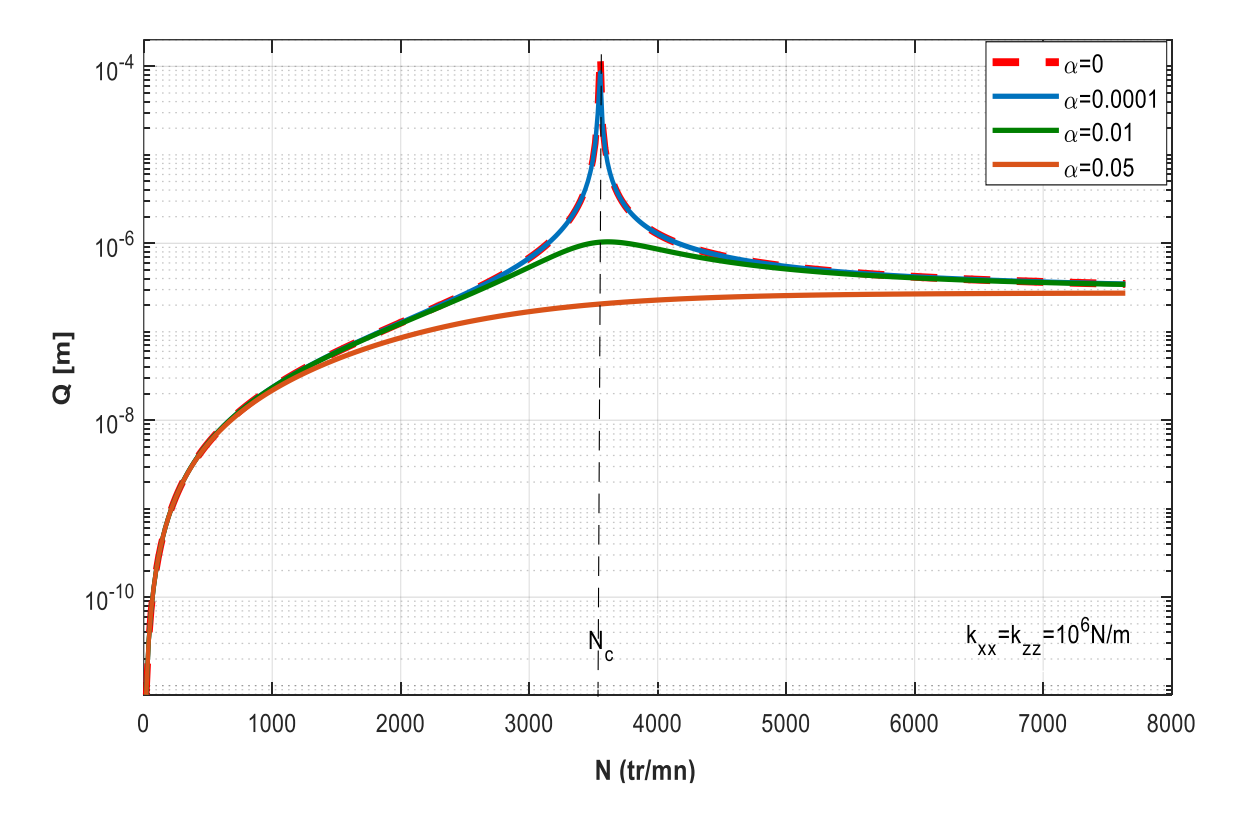

<span id="page-60-0"></span>**Figure III-13 :** Amplitude de la réponse au balourd ( $Q_1 = Q_2$ ) pour  $k_{xx} = k_{zz}$  $10^6$ N/m. N<sub>c</sub> = 3555 N/m

La figure (III-13) représente l'amplitude de la réponse due au balourd en fonction de la vitesse de rotation N pour  $k_{xx} = k_{zz} = 10^6 N/m$  et pour différentes valeurs de α. On peut voir que pour une valeur nulle du facteur d'amortissement α un pic correspondant à la vitesse critique, cette dernière diminue avec l'augmentation de α jusqu'à la disparition totale pour  $\alpha = 0.05$ .

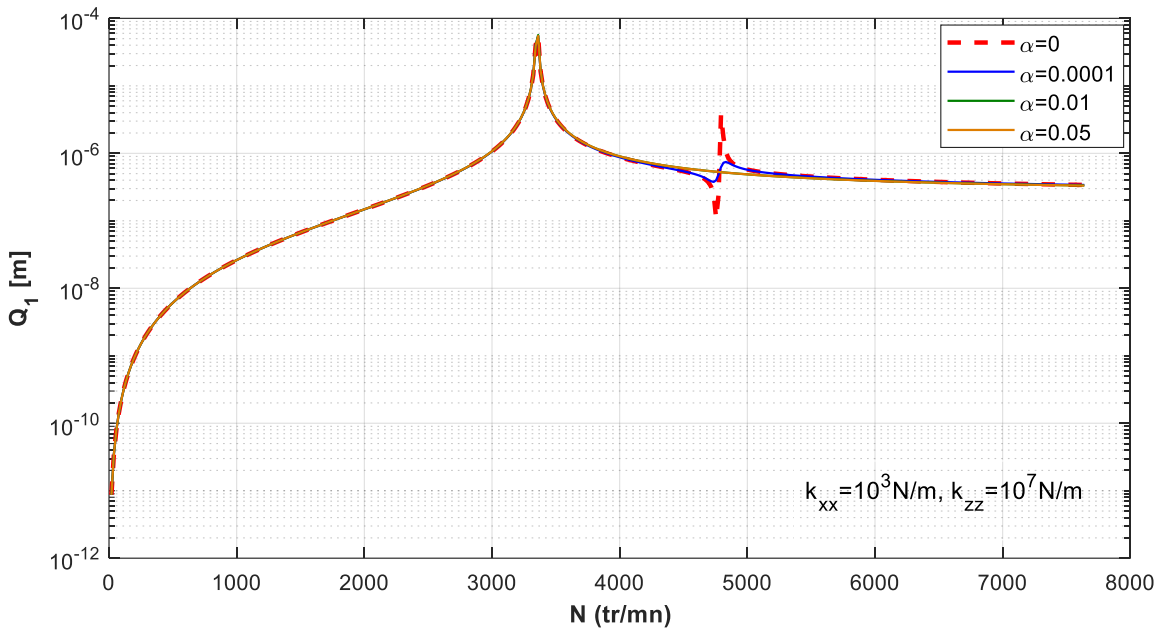

<span id="page-61-0"></span>**Figure III-14 :** Amplitude de la réponse au balourd  $(Q_1)$  pour  $k_{xx} = 10^3$ N/m,  $k_{zz} =$ 10<sup>7</sup>N/m et différentes valeurs de α. N<sub>c1</sub> = 3361 N/m, N<sub>c2</sub> = 4840 N/m

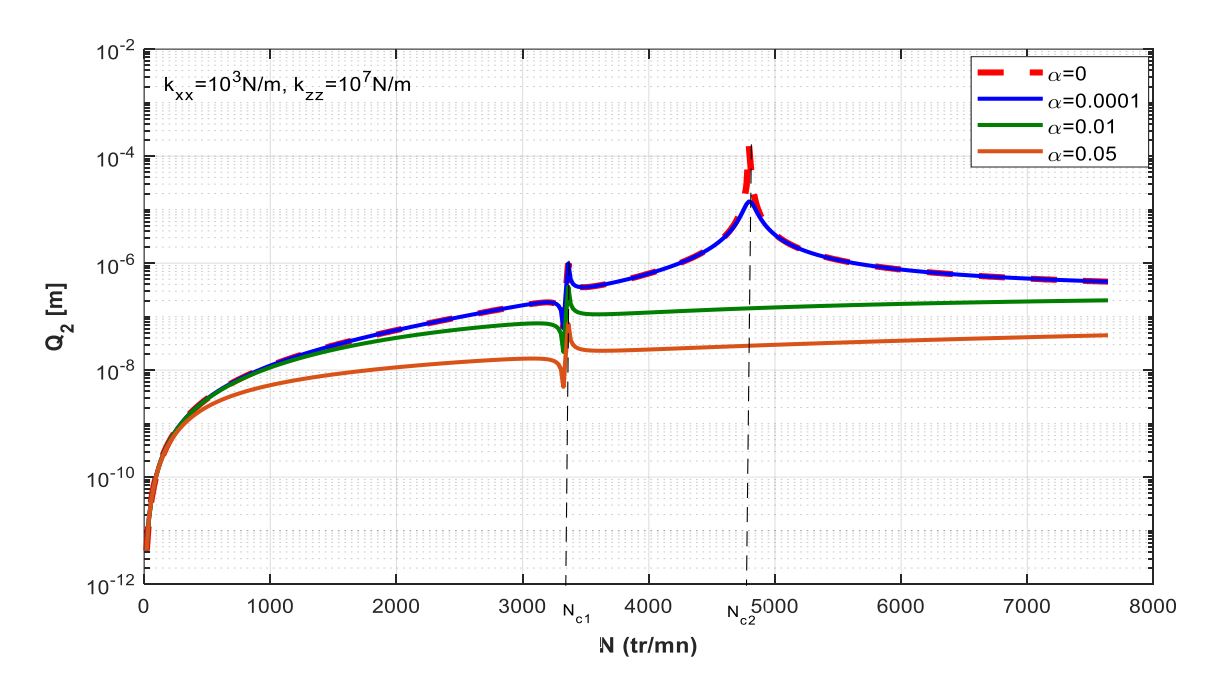

<span id="page-61-1"></span>**Figure III-15 :** Amplitude de la réponse au balourd  $(Q_2)$  pour  $k_{xx} = 10^3$ N/m,  $k_{zz} =$  $10^7$ N/m et différentes valeurs de α. N<sub>c1</sub> = 3361 N/m, N<sub>c2</sub> = 4840 N/m

#### *Chapitre III Etude de la stabilité d'un rotor et application numérique*

Les figures (III-14) et (III-15) représentent l'amplitude de la réponse due au balourd en fonction de la vitesse de rotation N pour différentes valeurs de α. Sur ses figures on remarque que pour une valeur de  $\alpha = 0$  deux pics correspondants aux vitesses critiques  $N_{c1}$ = ... et  $N_{c2}$ = ... et que ses vitesses sont les mêmes pour les amplitudes  $Q_1$  et  $Q_2$ , et pour chaque α plus important on remarque la diminution des amplitudes des pics correspondants aux vitesses critiques.

<span id="page-63-0"></span>*Conclusion Générale* 

#### *Conclusion Générale*

En conclusion, après avoir analysé les équations du mouvement d'un rotor (amorti et non amorti) et leurs conséquences sur la stabilité de ces rotors, nous pouvons voir que l'amortissement du palier hydrodynamique ont un impact important sur la stabilité du système.

De plus, l'étude a également fourni des informations sur le comportement dynamique et les fréquences propres du rotor, ainsi que sur la vitesse critique et la réponse aux forces d'excitation due au balourd.

L'amortissement représente la capacité d'un système à limiter l'amplitude de réponse à des excitations proches des fréquences propres. L'obtention d'amortissements importants est l'une des principales difficultés de la dynamique des rotors.

Dans le travail présenté ici, nous avant abordé l'étude des rotors par leur modélisation analytique et numérique, et aussi les effets des conditions aux limites sur les fréquences naturelles et les réponses aux forces d'excitation.

Les problèmes vibratoires des machines tournantes représentent un enjeu majeur dans l'industrie d'aujourd'hui, d'où il est nécessaire de comprendre et prédire le comportement vibratoire pour optimiser le comportement dynamique, et éviter les réponses de fortes amplitudes qui mènent vers la destruction parfois.

On a développé les équations du mouvement dans ce travail, la modélisation a été effectuée à l'aide de la méthode de Rayleigh-Ritz. L'étude de la stabilité du rotor se fait avec l'étude de la réponse aux forces d'excitation qui nous permet de déterminer précisément les valeurs des vitesses critiques pour lesquelles l'instabilité apparait.

Un rotor non amorti est toujours stable, tandis qu'il peut être instable si le rotor est amorti.

54

<span id="page-65-0"></span>*Références bibliographiques* 

**[1]** G. Genta, ' Dynamic of rotating systems ', Mechanical Engineering series, Edition Springer, 2005

**[2]** Vance, J.M., ' Rotordynamics of Turbomachinery ', John Wiley & Sons, New York, 1988

**[3]** B. L**.** Newkirk, Shaft whipping, General Electric Review, Vol. 27, 169-178, 1924

**[4]** A. L. Kimball, Internal friction theory of shaft whirling. Gen. Electric Rev., 27 (4), 244  $-251, 1924.$ 

**[5]** W. Campbell, 'The Protection of steam-turbine disk wheels from axial vibration', Trans. ASME, Vol. 46, 31 – 160, 1924.

**[6]** Palmgren Miner, **'** Cumulatif damage in fatigue ', journal of applied mechanics, Vol. 67, 159-164, 1945.

**[7]** A. Tondl, 'Some problems of rotor dynamics', London, Champman and Hall p 433, 1965.

**[8]** Lalanne, & Ferraris, ' Rotordynamics Prediction in Engineering ', John Wiley & Sons Inc: Chichester, 1998.

**[9]** Edward Routh, ' A treatise on the stability of a given state of motion ', MacMillan, 1877.

## **Etude de l'effet de l'amortissement sur une réponse vibratoire des rotors**

#### *Résume*

Dans ce travail, on a exploré le comportement dynamique en flexion d'un rotor amorti et non amorti pour examiner l'impact de l'amortissement et de la rigidité du palier hydrodynamique sur la stabilité du mouvement de flexion du rotor. La méthode de Rayleigh-Ritz et les équations de Lagrange sont utilisées pour déterminer les caractéristiques des éléments du rotor, tandis que l'application numérique s'est faite via le programme MATLAB.

Les résultatssont présentés sous forme de diagramme de Campbell et réponse au balourd avec quoi on peut évaluer les effets de la rigidité et de l'amortissement sur la stabilité du rotor.

**Mots clés** : Comportement dynamique (1) Diagramme de Campbell (2) Stabilité du rotor $(3)$ .

#### *Abstract*

In thiswork, the dynamicbehavior in bending of a damped and undamped rotor wasexplored to examine the impact of damping and stiffness of the hydrodynamicbearing on the stability of the rotor'sbending motion. The Rayleigh-Ritz method and Lagrange equationswereused to determine the characteristics of the rotor elements, whilenumerical application wasdonethrough the MATLAB program.

The results are presented in the form of a diagram of Campbell and whirlresponsewithwhichwecanevaluate the effects of stiffness and damping on the stability of the rotor.

**Keywords** : Dynamicbehavior (1) Diagram of Campbell (2) Stability of the rotor (3).